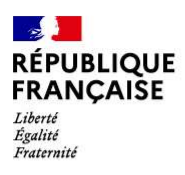

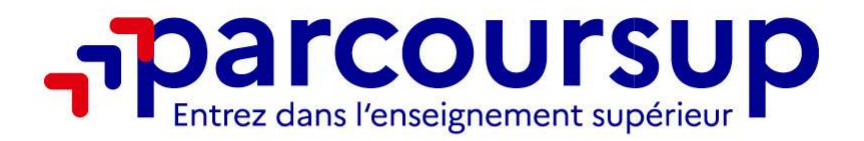

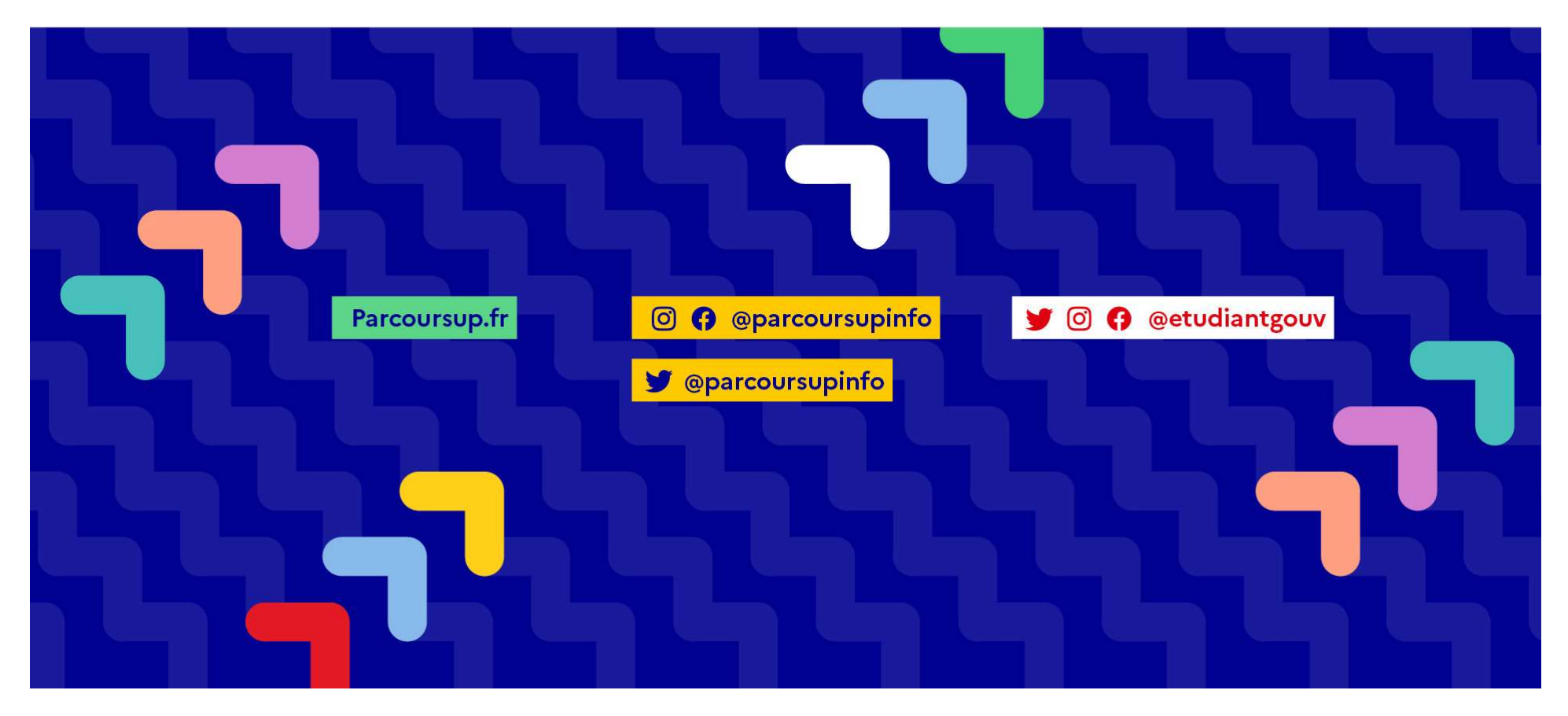

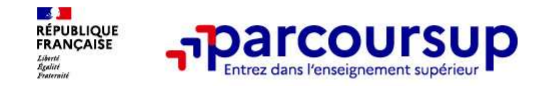

### Parcoursup 2024 en 3 étapes

Tout ce qu'il faut savoir pour préparer et réussir son<br>De de la distance d'ans l'enseignement supérieur<br>Tout ce qu'il faut savoir pour préparer et réussir son<br>entrée dans l'enseignement supérieur Parcoursup 2024 en 3 étapes<br>Tout ce qu'il faut savoir pour préparer et réussir so<br>entrée dans l'enseignement supérieur

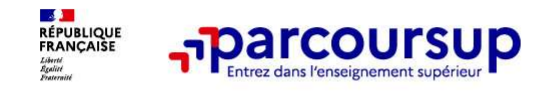

### Sommaire

- > Les engagements de Parcoursup au service des usagers
- 
- Parcoursup<br>
Sommaire<br>
> Les engagements de Parcoursup au service des usagers<br>
> Le calendrier Parcoursup en 3 étapes<br>
> <u>Étape 1</u> : découvrir les formations et élaborer son projet d<br>
> Étape 2 : s'inscrire, formuler ses vœ > Étape 1 : découvrir les formations et élaborer son projet d'orientation
- > Étape 2 : s'inscrire, formuler ses vœux et finaliser son dossier
- > L'analyse des candidatures par les formations
- > *Étape 3* : consulter les réponses des formations et faire ses choix
- > Les 5 conseils pour bien aborder Parcoursup

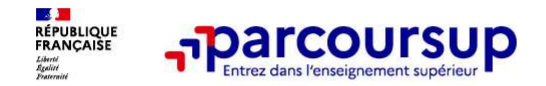

6 engagements au service des usagers

### Les engagements de Parcoursup au service des usagers (1)

> L'exhaustivité : Parcoursup vous permet de découvrir toutes les formations supérieures, y compris en apprentissage qui sont reconnues par l'Etat. 23 000 formations référencées

Pour chaque formation proposée, une fiche de présentation avec des informations claires et détaillées

> La simplicité : Parcoursup simplifie vos démarches pour vous permettre de vous concentrer sur votre projet Parcoursup, c'est 1 procédure dématérialisée, 1 calendrier unique, 1 seul dossier à constituer Parcoursup, c'est un cadre de présentation des formations homogène pour trouver rapidement les informations essentielles, pour connaitre les chiffres clés de la session précédente **Example 19 CONTROLLY SUP EXECT CONTROLLY AND SERVE CONTROLLY CONTROLLY CONTROLLY CONTROLLY CONTROLLY CONTROLLY CONTROLLY CONTROLLY CONTROLLY CONTROLLY CONTROLLY CONTROLLY CONTROLLY CONTROLLY CONTROLLY CONTROLLY CONTROLLY** 

> La liberté de choix : Parcoursup vous permet de choisir librement les formations qui vous intéressent Vous formulez vos vœux sans avoir à les hiérarchiser

Vous choisissez en fonction des propositions d'admission que vous recevez, à partir du 30 mai 2024 Ce n'est pas Parcoursup qui fait l'analyse des candidatures : les responsables des formations examinent votre dossier, font des propositions auxquelles vous répondez. Le dernier mot appartient toujours au candidat

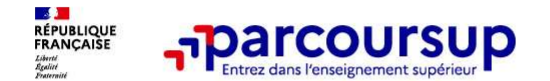

### 6 engagements au service des usagers

### o La transparence, une priorité, pour vous permettre d'affiner votre projet et d'estimer vos chances

**Farcoursup permet de comparer les formations, de consulter les critères des candidatures du service des usagers<br>Parcoursup permet de comparer les formations, de consulter les critères d'analyse des candidatures qu'utilise** du superior du superior de la formation d'affiner votre projet at d'astimar vos entiments au service des usagers<br>Dercoursup permet de comparer les formations, de consulter les critères d'analyse des candidatures qu'utilise candidature. **FRANCIPESUP**<br> **Extensionance, una priorité, pour vous permettre d'affiner vote projet et d'astime vos chances**<br>Parcoursup permet de comparer les formations, de consulter les critiers d'analyse des candidatures qu'utiliser **anticiper le déroulement de la phase d'admission ou long de la phase d'administique d'administration ou La phase d'administration of le consulter les critères d'analyse des candidatures du long de la phase d'administratio TPD ENTROUTSUP**<br> **EXECUTES POUR SEUPREMENT CONSULS ACCOMPAGE PROPRET CONSULS PROPRET CONSULS PROPRET CONSULS PROPRET CONSULS POWER DESCRIPTIONS PROPRET CONSULS PROPRET CONSULS PROPRET CONSULS PROPRET CONSULS PROPRET CONSU** For the state of the state of the state of the state of the state of the state of the state of the state of the state of the state of the state of the state of the state of the state of the state of the state of the state **A partic de la fiche formation, retrouver a retrouver interventor and the contact of a final server of experiment as consulter les critices d'analyse des candidatures qu'utiliseront les formations de la formation, de cons** Si vous n'exerce une priorité neur vous parmeter d'affiner voire projet et d'estimer vos chances.<br>
Paraguere propriété de compagne inse formations, de consider les crètes d'analyse des candidatures qu'utiliseront les forma **Parcoursup met en contents cityle actions cityle automobility of the contents of the contents of the contents of the contents of the contents of the contents of the contents of the contents of the contents of the superior COUTSUP COUTSUP COUTSUP COUTSUP COUTSUP COUTSUP CONFORMED CONFORMED CONFORMED CONFORMED CONFORMED CONFORMED CONFORMED CONFORMED CONFORMED CONFORMED CONFORMED CONFORMED CONFORMED CONFORMED CONFORMED CONFORMED CONFORMED CON Example the comptetion and the comptetion** provide in the product of the comptetion of the comptetion of the comptetion of the comptetions of the control of the comptetion of the comptetion of the comptetion of the situat La transparence, une priorité, pour vous permettre d'affiner voire projet et d'estimer vos chances<br>Parcoursup permet de comparer les formations, de consulter les critères d'analyse du supérieur et des conseils de la format **Es transparence, une priorité, pour vous permettre d'affiner voire projet et d'estimers d'anores le<br>Parcoursup permet de comparer les formations, de consulter les critières d'analyse des candidatures qu'utiliseront les fo** 

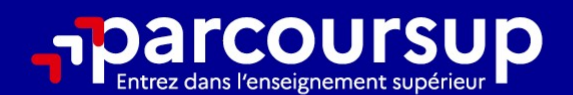

### Le calendrier 2024 en 3 étapes

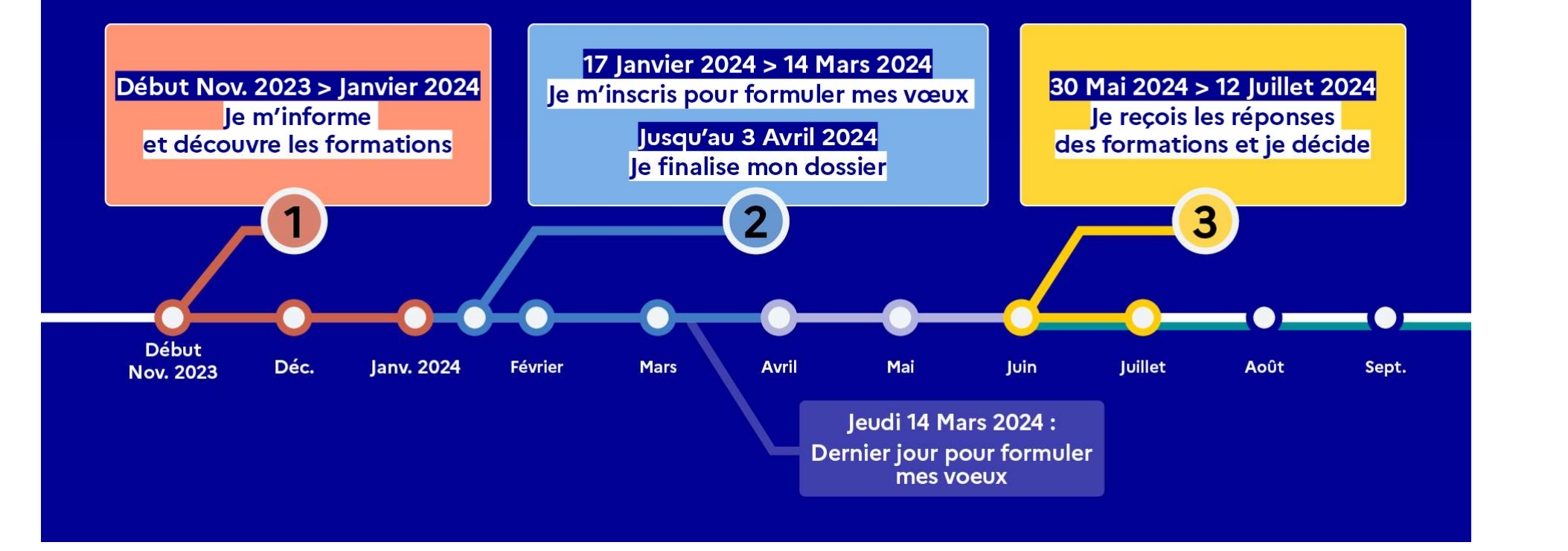

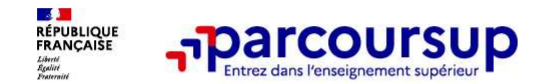

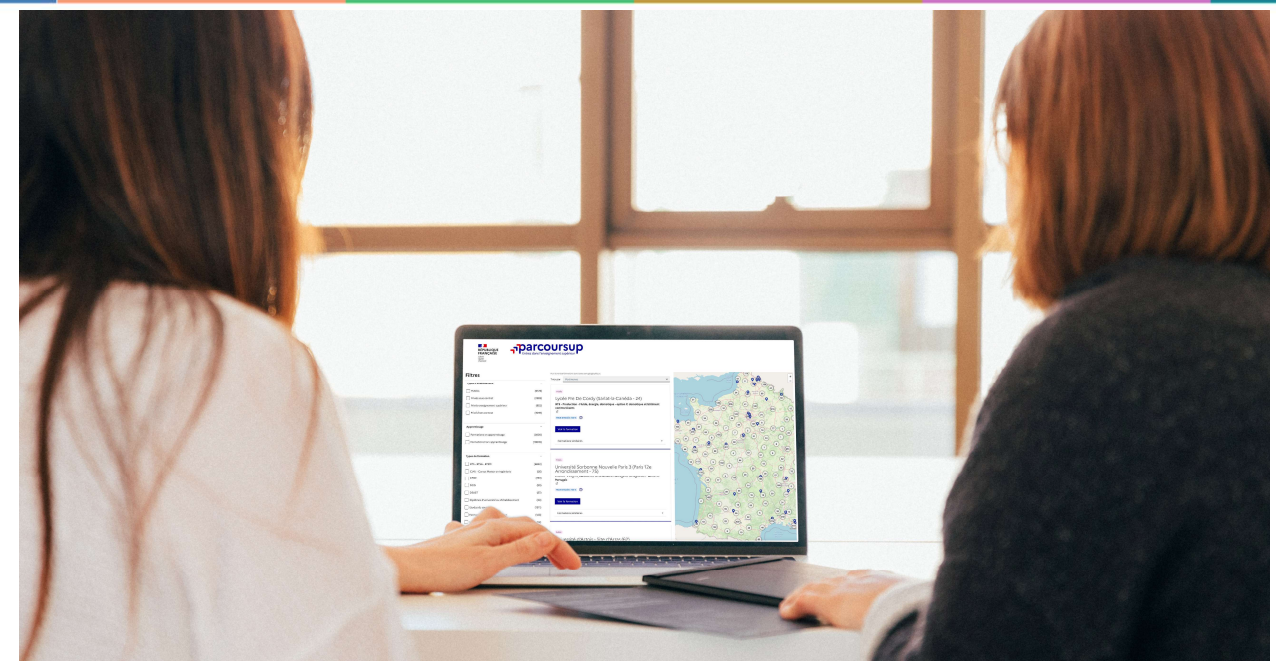

Étape 1 : découvrir les formations et élaborer son projet d'orientation

### Début Nov. 2023 > Janvier 2024 Je m'informe et découvre les formations

### DÉBUT NOVEMBRE 2023 > JANVIER 2024

### Je prépare mon projet d'orientation:

- · Je consulte les sites avenirs.onisep.fr et Parcoursup.fr
- · J'échange avec mon professeur principal et je participe à la 1<sup>re</sup> semaine de l'orientation dans mon lycée. C'est l'occasion de réfléchir sur des perspectives de poursuite d'études ou d'insertion professionnelle.

### **DÉBUT DÉCEMBRE**

### Je renseigne ma fiche de dialogue.

Le 1<sup>er</sup> conseil de classe prend connaissance de mon projet d'orientation et formule des recommandations.

### **20 DÉCEMBRE**

### Ouverture du site d'information de Parcoursup 2024 :

- · Je m'informe sur le fonctionnement de Parcoursup.fr
- · le consulte le moteur de recherche des formations 2024 :
- 23000 formations sont proposées. Des informations importantes sont disponibles sur l'établissement (statut, frais de scolarité, éventuels frais de candidature...), les enseignements proposés, les compétences et connaissances attendues, les conseils pour les lycéens, les critères d'analyse des candidatures, les possibilités de poursuite d'étude et les débouchés professionnels.

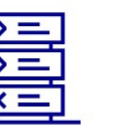

Avez-vous pensé à l'apprentissage? Plus de 9000 formations sont disponibles sur **Parcoursup** 

24/01/2024 8:20 PM

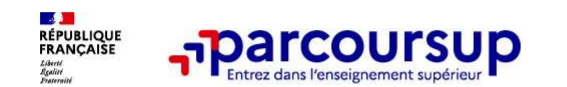

### Des outils pour préparer votre projet d'orientation

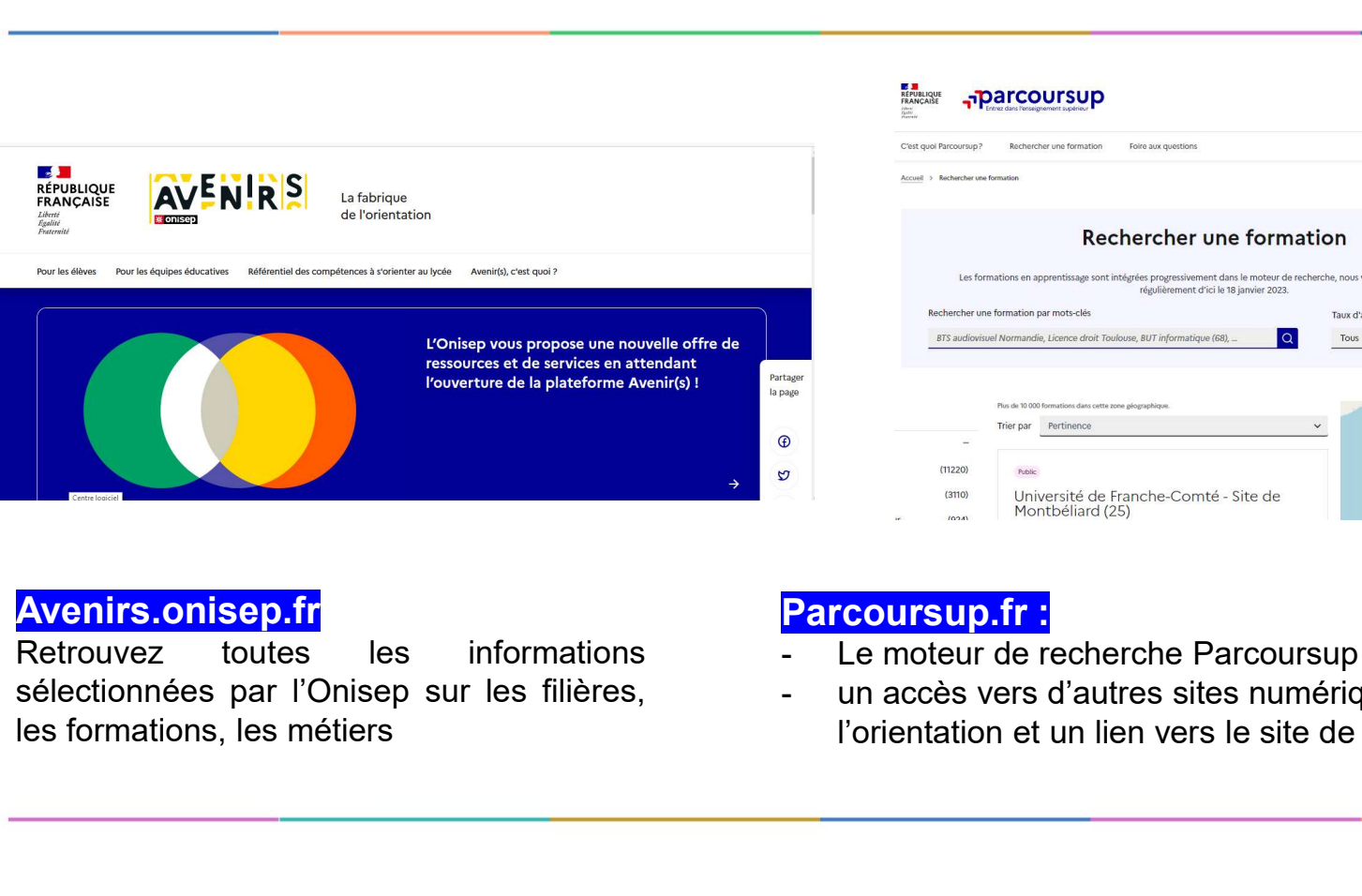

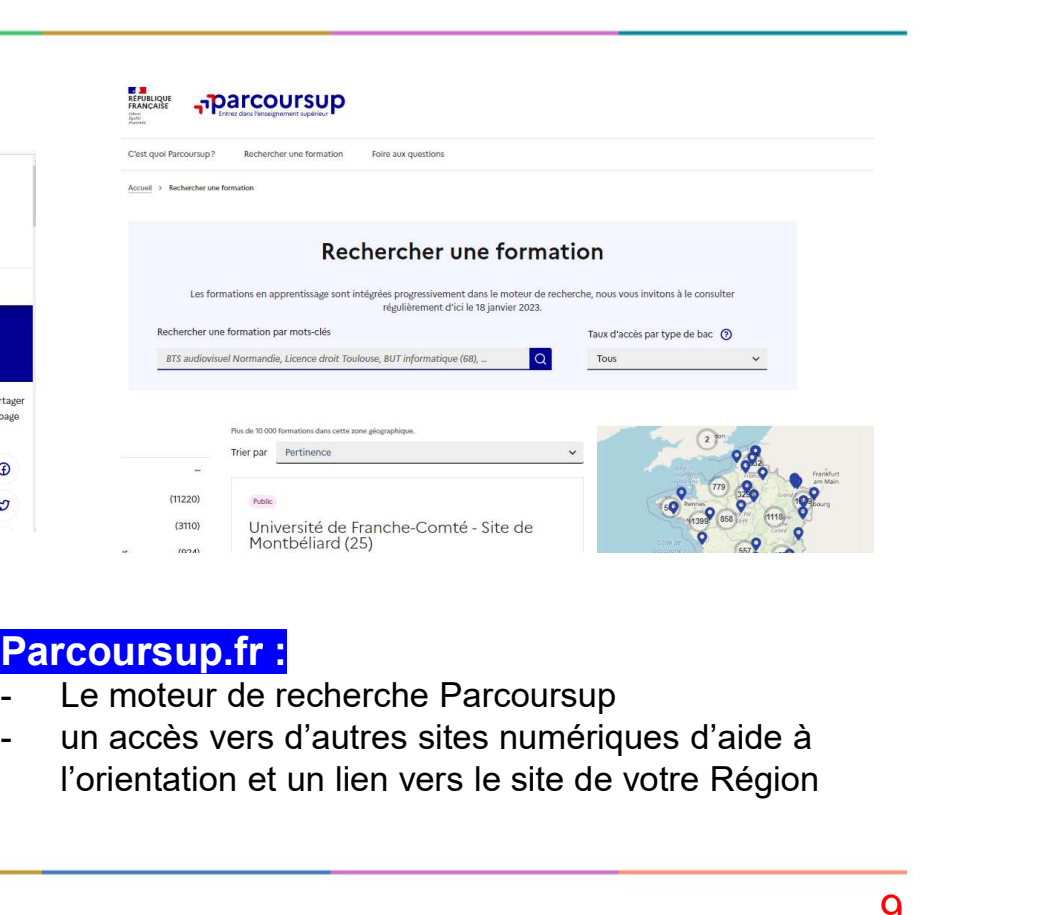

Avenirs.onisep.fr<br>Retrouvez toutes les informations

- Parcoursup.fr :<br>- Le moteur de recherche Parcoursup
- l'orientation et un lien vers le site de votre Région

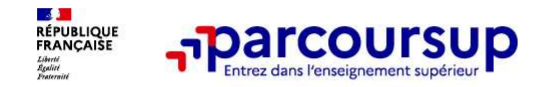

L'accompagnement à l'orientation

### L'accompagnement au sein de votre lycée : des acteurs et des temps forts pour vous aider à élaborer votre projet d'orientation

- Le(s) professeur(s) principal(aux) en terminale pour un suivi personnalisé avec l'appui des psychologues de l'Education nationale
- Des heures d'accompagnement consacrées à l'orientation intégrées à l'emploi du temps des élèves
- Des temps forts : dating de l'orientation, journées portes ouvertes ou des forums pour échanger avec des formations (en présentiel ou en ligne)

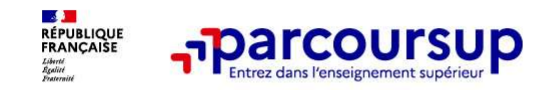

21 000 formations reconnues par l'Etat disponibles sur Parcoursup

### Parmi les 23 000 formations dispensant de diplômes reconnus par l'État disponibles via le

moteur de recherche de formations dispensant de diplômes reconnus par l'État disponibles sur Parcoursup<br>
Parmi les 23 000 formations dispensant de diplômes reconnus par l'État disponibles via le<br>
moteur de recherche de for Parcours préparatoires au professorat des écoles (PPPE) et les parcours d'accès aux études de santé (PASS), les classes prépa, BTS, BUT (Bachelor universitaire de technologie ), formations en soins infirmiers (en IFSI) et autres formations paramédicales, formations en travail social (en EFTS), écoles d'ingénieur, de commerce et de management, Sciences Po/ Instituts d'Etudes Politiques, formations en apprentissage, écoles vétérinaires, formations aux métiers de la culture, du sport…

Des formations en apprentissage : l'apprentissage est proposé dans différentes formations (BTS, BUT, licence…).

Des informations utiles à consulter sur la fiche formation : le statut de l'établissement (public/privé), la nature de la formation (sélective /non sélective), les frais de scolarité, les chiffres clés

Quelques rares formations privées ne sont pas présentes sur Parcoursup > prendre contact avec les établissements

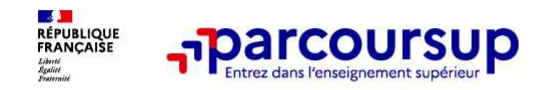

Focus sur les formations en apprentissage

Focus sur les formations en apprentissage<br>
9 000 formations en apprentissage disponibles, pour l'essentiel en BTS, BUT, pour des<br>
mentions complémentaires ou titres professionnels... mentions complémentaires ou titres professionnels…<br>
Focus sur les formations en apprentissage disponibles, pour l'essentiel en BTS, BUT, pour des<br>
mentions complémentaires ou titres professionnels…<br>
Etre étudiant apprenti From a properties of the formations en apprentissage<br>
9 000 formations en apprentissage disponibles, pour l'essentiel en BTS, BUT, pour des<br>
mentions complémentaires ou titres professionnels...<br>
• Étre étudiant et surtout

### Être étudiant apprenti c'est :

- Être étudiant et surtout salarié
- Alterner formation pratique chez un employeur et une formation théorique dans un
- 

Les établissements (CFA) accompagnent leurs candidats pour trouver un employeur

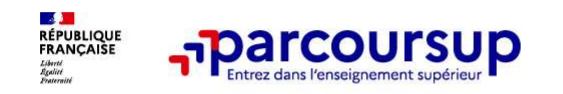

### Je recherche des formations sur Parcoursup.gouv.fr

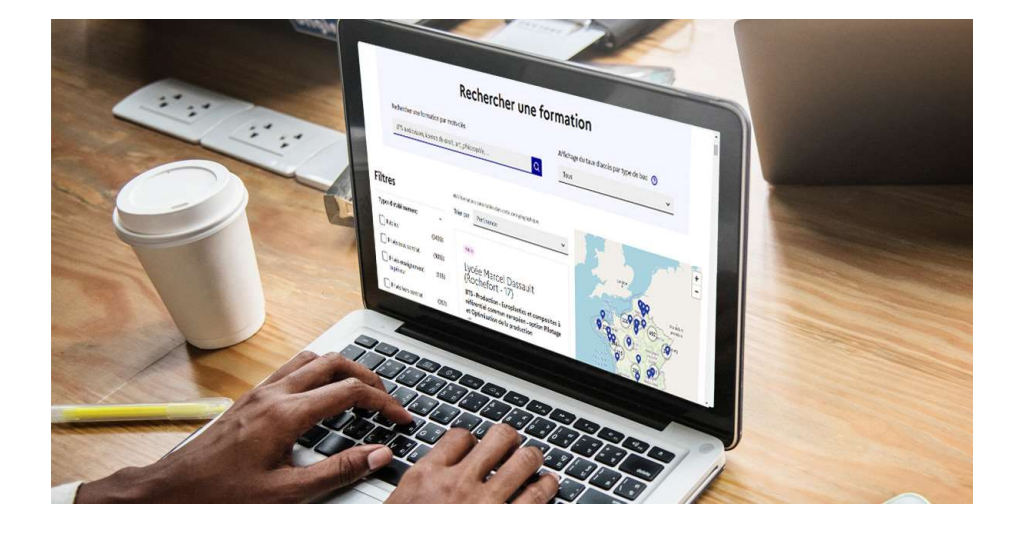

**s formations sur Parcoursup.gouv.fr**<br> **Rechercher des formations** en utilisant des<br>
mots clés, une zone géo ou critères de recherche<br>
(type de formation, spécialité, aménagement<br>spécifique...) Statemations sur Parcoursup.gouv.fr<br>
Rechercher des formations en utilisant des<br>
mots clés, une zone géo ou critères de recherche<br>
(type de formation, spécialité, aménagement<br>
Afficher le taux d'accès par type de<br>
Afficher Statemations sur Parcoursup.gouv.fr<br>
Rechercher des formations en utilisant des<br>
mots clés, une zone géo ou critères de recherche<br>
(type de formation, spécialité, aménagement<br>
spécifique...)<br>
Afficher le taux d'accès par t spécifique…)

Afficher le taux d'accès par type de **baccalauréat** pour une information plus personnalisée

Affiner les résultats de recherche en zoomant sur la carte pour afficher les formations dans une zone géographique précise

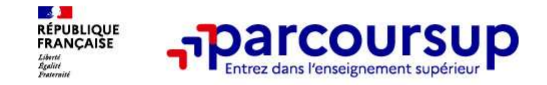

- 
- **France CONTERTS (1980)**<br>
Au niveau du résultats de la recherche, un premier niveau d'infos :<br> **Le nombre de places** en 2023 ( à partir du 17 janvier 2024)<br> **Le taux d'accès en 2023** ( c'est à dire la proportion de candida

- > Conserver en « favoris » les formations que vous préférez <br>
> Conserver en « favoris » les formations que vous préférez
- > Comparer les formations qui vous intéressent grâce au comparateur

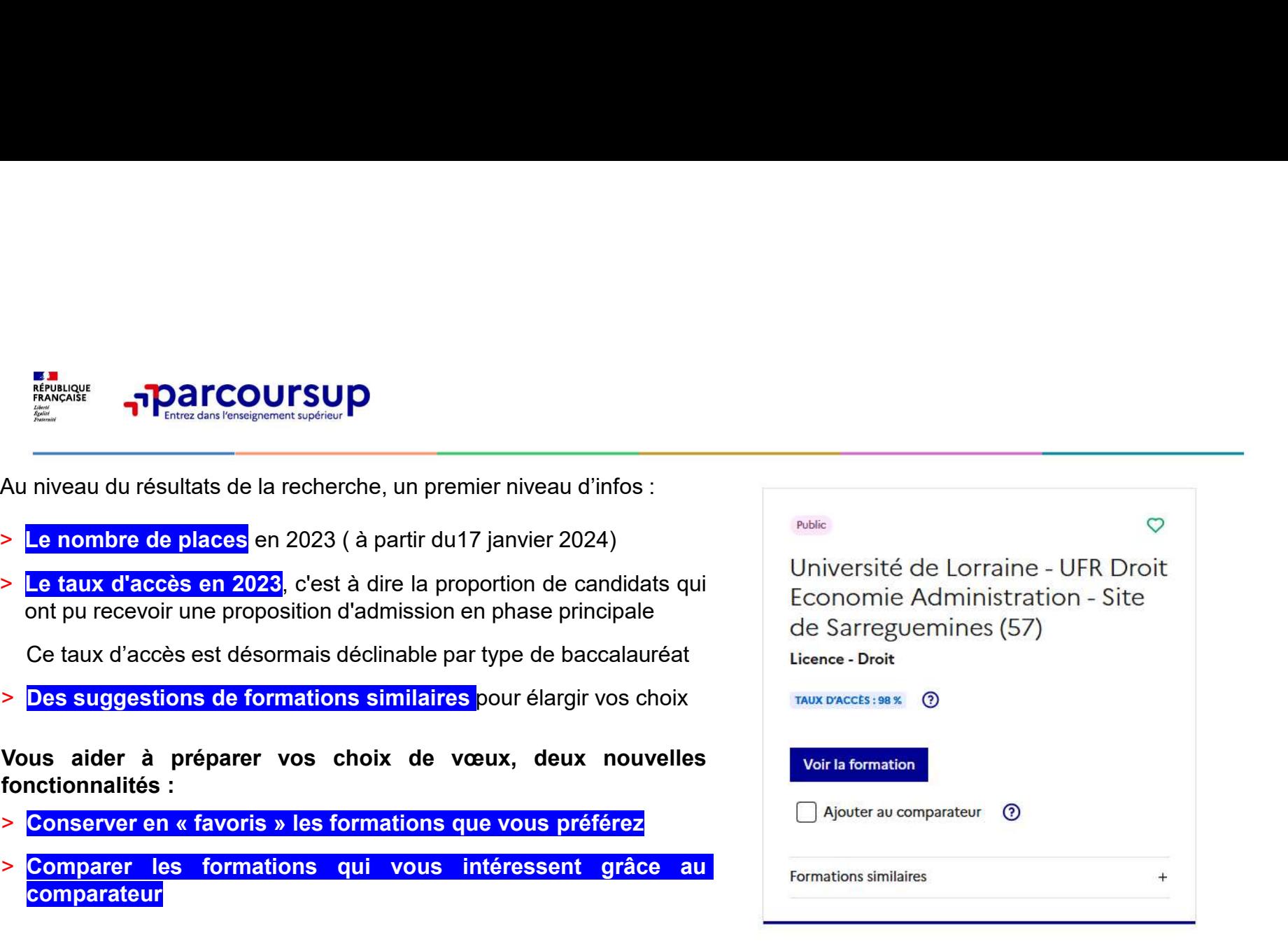

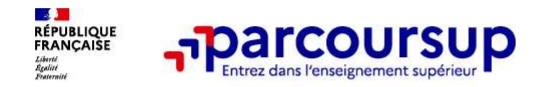

### Pour chaque formation, une fiche de présentation organisée en 6 rubriques clés, pour être plus claire, plus riche, plus transparente

- Découvrir la formation et ses caractéristiques : le statut de l'établissement, les contenus et l'organisation des<br>enseignements, les dispositifs pédagogiques, les frais de scolarité, les dates des journées portes ouvertes.
- Comprendre les critères d'analyse des candidatures à travers la représentation visuelle des critères définis par les formations (résultats scolaires, compétences et savoir-faire, savoir-être, motivation et cohérence du projet, engagements….) avec leur degré d'importance, ainsi que des conseils pour formuler sa candidature<br>Consulter les modalités de candidature en particulier les conditions pour candidater, les modalités et calendrier des
- épreuves écrites/orales prévues par certaines formations sélectives et les éventuels frais associés
- Accéder aux chiffres clés de la formation : ils déclinent les résultats de l'admission en 2023 pour vous permettre de mieux anticiper la procédure et les résultats de la phase d'admission. Des indicateurs de réussite / insertion professionnelle (pour la majorité des BTS et mentions complémentaires, pour les licences pro.) sont affichés **Pour chaque formation, une fiche de présentation organisée en 6 rubriques clés, pour<br>
etre plus claire, plus riche, plus transparente<br>
Découvrir de connaitre les caractéristiques : le statut de l'établissement, les conte**
- 
- Contacter et échanger avec l'établissement : contacts des référents de la formation, en particulier le référent handicap

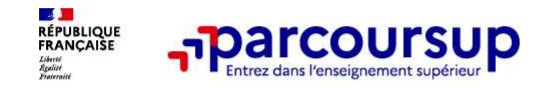

Comment les formations examinent les candidatures ?

### Les modalités d'examen affichés pour chaque formation

### Dans les formations sélectives (classes prépa, BUT, BTS, écoles, IFSI…)

L'admission se fait sur dossier et, dans certains cas, en ayant recours, en plus ou en lieu et place du dossier, à des épreuves écrites et/ou orales dont le calendrier et les modalités sont affichés aux **comment les formations<br>
Comment les modalités d'examen affichés pour chaque formation<br>
Cans les formations sélectives (classes prépa, BUT, BTS, écoles, IFSI...)<br>
L'admission se fait sur dossier et dans certains cas, en ay** 

### Dans les formations non sélectives (licences, PPPE et PASS)

**Example 19 Connent les formations<br>
Les modalités d'examen affichés pour chaque formation<br>
Dans les formations sélectives (classes prépa, BUT, BTS, écoles, IFSI...)<br>
L'admission se fait sur dossier et, dans certains cas, e Comment les formations<br>
Les modalités d'examen affichés pour chaque formation<br>
Dans les formations sélectives (classes prépa, BUT, BTS, écoles, IFSI...)<br>
L'admission se fait sur dossier et, dans certains cas, en ayant rec Comment les commission des verifies d'examen affichés pour chaque formation des variantes d'exament des condidatures ?<br>
Les modalités d'examen affichés pour chaque formation dans les formations sélectives (classes prépa, Examples and Source Conserverser Conserverser Conserverse Conserverse Conserverse Classes prépa, BUT, BTS, école<br>
L'admission se fait sur dossier et, dans certains cas, en ayant recours, et<br>
du dossier, à des épreuves écr Les modalités d'examen affichés pour chaque formation**<br>
Dans les formations sélectives (classes prépa, BUT, BTS, écoles, IFSI...)<br>
L'admission se fait sur dossier et, dans certains cas, en ayant recours, en plus ou en lie

de réussite (remise à niveau, tutorat…) afin de l'aider et de favoriser sa réussite

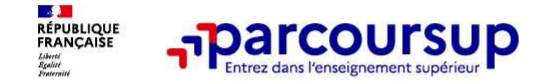

### Consolider votre projet d'orientation

Modalités et critères d'analyse des candidatures, taux d'accès, nombre de places, profil des candidats classés, frais de scolarité, débouchés et insertion professionnelle …

CES DONNÉES SONT ESSENTIELLES

- à prendre en compte par le lycéen et sa famille pour réfléchir sur son projet de poursuite d'études et formuler des vœux
- pour discuter avec les professeurs, professeurs principaux et les psychologues de l'Education nationale

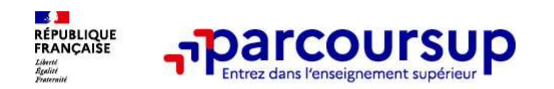

### LE BON REFLEXE : S'INFORMER, ECHANGER

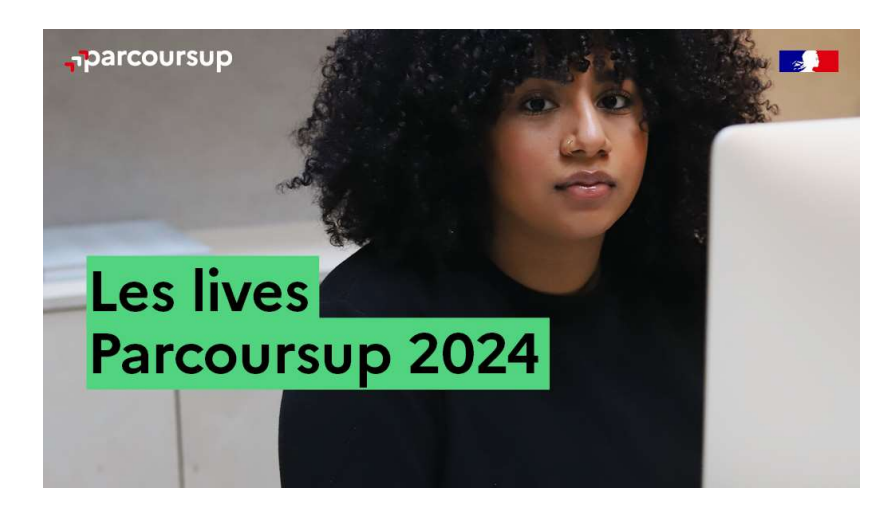

Live Parcoursup : Pour poser ses questions en direct

### Echanger avec des professionnels dans votre lycée **ER, ECHANGER<br>
Echanger avec des professionnels<br>
dans votre lycée<br>
• Votre professeur principal<br>
• Les Psy-En<br>
Echanger avec les formations<br>
(contact et dates à retrouver sur Parcoursup)**  $\begin{array}{ll} \hbox{\bf \large ER}, & \hbox{\bf \large ECHANGEER} \ \hbox{\bf \large Echanger avec des professionnels} \ \hbox{dans votre lycée} \ \cdot \quad \hbox{Vote professor principal} \ \cdot \quad \hbox{Les PsychzLes Psych.} \ \hbox{\bf \large Echanger avec les formations} \ \cdot \quad \hbox{Responsables de formations et étudiants} \ \end{array}$ **ER, ECHANGER<br>
Echanger avec des professionnels<br>
dans votre lycée<br>
• Votre professeur principal<br>
• Les Psy-En<br>
Echanger avec les formations<br>
• Contact et dates à retrouver sur Parcoursup)<br>
• Responsables de formations et é**  $\begin{array}{l} \begin{array}{l} \textbf{ER}, \textbf{ECHANGEER} \end{array} \end{array}$ <br> **Echanger avec des professionnels<br>
• Votre professeur principal<br>
• Les Psy-En<br>
Echanger avec les formations<br>
« Responsables de formations et étudiants<br>
• Responsables de formatio**

- 
- 

### Echanger avec les formations

(contact et dates à retrouver sur Parcoursup)

- ambassadeurs
- conférences thématiques (Nouveauté 2024)

### Consulter les ressources en ligne sur Avenir(s) et avec nos partenaires

(accessibles gratuitement depuis la page d'accueil parcoursup.fr)

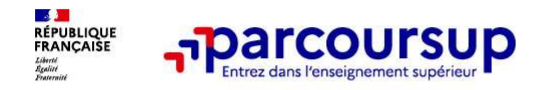

### <del>ברה קו</del><br>Focus sur l'accompagnement des candidats en situation de<br>handicap ou atteints d'un trouble de santé invalidant<br>Les coordonnées d'un référent handicap sur chaque fiche de formation. Il est handicap ou atteints d'un trouble de santé invalidant • The Theorem Theorem is companying the state of the state of the state of the andicap our atteints d'un trouble de santé invalidant<br>
Les coordonnées d'un référent handicap sur chaque fiche de formation. Il est<br>
disponible disponsion interrogations des candidats en situation de<br>
handicap ou atteints d'un trouble de santé invalidant<br>
Les coordonnées d'un référent handicap sur chaque fiche de formation. Il est<br>
disponible pour répondre aux int

**préciser ses besoins.** Cette fiche est facultative et n'est pas transmise aux from the extertion of the est facultative et series coordonnées d'un référent handicap sur chaque fiche de formation. Il est disponible pour ré **Formation Supper Control Control Control Control Control Control Control Control Control Control Control Control Control Control Control Control Control Control Control Control Control Control Control Control Control Con Example 12**<br> **Example 20**<br> **Example 20**<br> **Example 20**<br> **Example 20**<br> **Example 20**<br> **Example 20**<br> **Example 20**<br> **Example 20**<br> **Example 20**<br> **Example 20**<br> **Example 20**<br> **Example 20**<br> **Example 20**<br> **Example 20**<br> **Example 20 France Son arrivée dans le nouvel établissement**<br> **France Son arrivée d'un référent handicap sur chaque fiche de formation**. Il est<br>
disponible pour répondre aux interrogations des lycéens tout au long de la procédure.<br> **DOCUS SUT l'accompagnement des candidats en situation de**<br> **Les coordonnées d'un référent handicap sur chaque fiche de formation**. Il est<br>
disponible pour répondre aux interrogations des lycéens tout au long de la procédu **DCUS SUIT Traction and The Scandidate en situation de**<br> **Also coordonnées d'un référent handicap sur chaque fiche de formation**. Il est<br>
disponible pour répondre aux interrogations des lycéens tout au long de la procédure andicap ou atteints d'un trouble de santé invalidant<br>
Les coordonnées d'un référent handicap sur chaque fiche de formation. Il est<br>
disponible pour répondre aux interrogations des lycéens tout au long de la procédure.<br>
Le

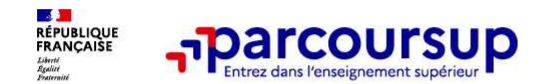

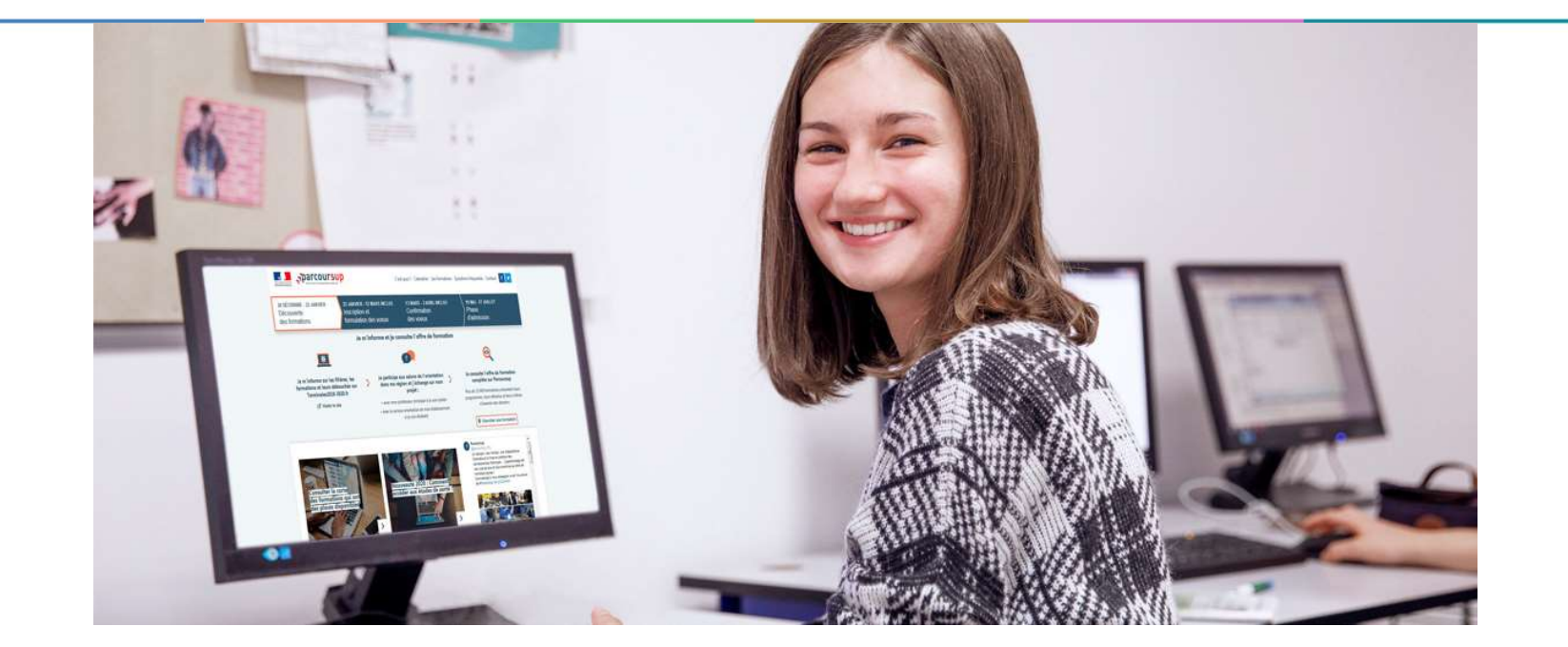

### Etape 2 : s'inscrire, formuler ses vœux et finaliser son dossier

### 17 Janvier 2024 > 14 Mars 2024 > 3 Avril 2024 Je m'inscris pour formuler mes voeux et finalise mon dossier

### **TOUT AU LONG DU 2<sup>e</sup> TRIMESTRE**

Je poursuis ma réflexion avec mes professeurs principaux et je participe aux journées portes ouvertes des établissements d'enseignement supérieurs et aux salons d'orientation.

### **DU 17 JANVIER AU 14 MARS**

· Je m'inscris sur **Parcoursup** pour créer mon dossier candidat.

· Je formule mes vœux : jusqu'à 10 vœux (avec possibilité de sous-voeux selon les formations) et 10 vœux supplémentaires pour les formations en apprentissage.

Jeudi 14 mars 2024 : dernier jour pour formuler mes vœux.

### **MERCREDI 3 AVRIL**

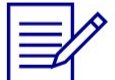

Dernier jour pour finaliser mon dossier candidat avec les éléments demandés par les formations et confirmer chacun de mes vœux.

### **FÉVRIER - MARS**

2<sup>e</sup> conseil de classe: chaque vœu que je formule fait l'objet d'une fiche Avenir comprenant les appréciations de mes professeurs et l'avis du chef d'établissement.

Des vidéos tutorielles sont proposées sur Parcoursup pour vous guider à chaque étape

24/01/2024 21

### **AVRIL-MAI**

Chaque formation que j'ai demandée organise une commission pour examiner ma candidature à partir des critères généraux d'examen des vœux qu'elle a définis et que j'ai consultés sur sa fiche détaillée via Parcoursup.

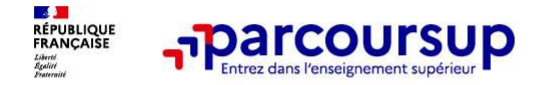

À partir du 17 janvier 2024

### S'inscrire sur Parcoursup

>Une adresse mail valide et consultée régulièrement : pour échanger et recevoir les informations sur votre dossier

**Example 19 Apartir du 17 janvier 2024<br>
S'inscrire sur Parcoursup<br>
>Une adresse mail valide et consultée régulièrement : pour échanger et recevoir les informations<br>
sur votre dossier<br>
DINE (identifiant national élève) : su Extreme 19 APATCOUTSUP**<br> **S'inscrire sur Parcoursup**<br>
Pune adresse mail valide et consultée régulièrement : pour sur votre dossier<br>
Important : renseignez un numéro de portable pour recevoir les<br>
PLINE (identifiant nation **A partir du 17 janvier 2024**<br>
S'inscrire sur Parcoursup<br>
Pune adresse mail valide et consultée régulièrement : pour échanger et recevoir les informations<br>
sur votre dossier<br>
IMDE (identifiant national élève) : sur les bul **IMPORT : renseignez un numéro de portable pour recevoir les alertes envoyées par la plateforme<br>Important : renseignez un numéro de portable pour recevoir les alertes envoyées par la plateforme<br>Important : renseignez un nu** 

**S'inscrire sur Parcoursup<br>
S'inscrire sur Parcoursup<br>
Dune adresse mail valide et consultée régulièrement<br>
sur votre dossier<br>
Important : renseignez un numéro de portable pour re<br>
DETINE (identifiant national élève) : sur** <sup>2</sup><br>
Conseil aux parents our votre dossier<br>
Une adresse mail valide et consultée régulièrement : pour échanger et recevoir les informations<br>
ur votre dossier<br>
Important : renseignez un numéro de portable pour recevoir les **B'inscrire sur Parcoursup.**<br>
Une adresse mail valide et consultée régulièrement : pour échanger et recevoir les informations<br>
ur votre dossier<br>
IMDE (identifiant national élève) : sur les bulletins scolaires ou le relevé **S'inscrire sur Parcoursup**<br>
Une adresse mail valide et consultée régulièrement : pour échanger et recevoir les informations<br>
ur votre dossier<br>
IMDEI (identifiant national élève) : sur les bulletins scolaires ou le relevé

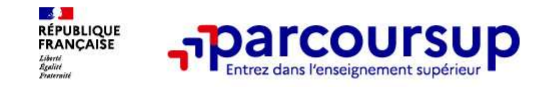

Entre le 17 janvier et le 14 mars 2024 inclus

### Formuler librement vos vœux sur Parcoursup

> Jusqu'à 10 vœux et 10 vœux supplémentaires pour des formations en apprentissage

Entre le 17 janvier<br>
Formuler librement vos vœux sur Parcoursup<br>
Pour des formations sélectives (Classes prépa, STS, IUT, écoles, IFSI, IEP…) et non sélectives (licences,<br>
PPPE ou PASS)<br>
> Lorsque la formation l'a demandé **FORMULER SECTES SERVE SERVE SERVE SERVE SERVE SERVE SERVE SERVE SERVE SERVE SERVE SURFERING SUPPLE OU PASS)**<br>PORT des formations sélectives (Classes prépa, STS, IUT, éc<br>PPPE ou PASS)<br>PLOTS due la formation l'a demandé, le **Entre le 17 janvier<br>
Formuler librement vos vœux sur Parcoursup<br>
Pour des formations sélectives (Classes prépa, STS, IUT, écoles, IFSI, IEP...) et non sélectives (licences,<br>
PPPE ou PASS)<br>
PLORE de la formation l'a demand** explique ce qui motive son vœu. Il est accompagné par son professeur principal<br>
Pormuler librement vos vœux sur Parcoursup<br>
Pour des formations en apprentissage<br>
PPPE ou PASS)<br>
> Lorsque la formation l'a demandé, le vœu do **Example 17 January 10 January 10 January 10 January 10 January 10 January 10 January 10 January 10 January 10 January 10 January 10 January 10 January 10 January 10 January 10 January 10 January 10 January 10 January 10 J** Formuler librement vos vœux sur Parcoursup<br>
Formuler librement vos vœux sur Parcoursup<br>
De Jusqu'à 10 vœux et 10 vœux supplémentaires pour des formations en apprentissage<br>
De Pour des formations sélectives (Classes prépa

- 
- 

Example 19 The sole of the 14 mats 2024 incluse<br> **Formuler librement vos vœux sur Parcoursup**<br>
Despué de 19 mars 2024 incluse<br>
Perfect de veux et 10 vœux supplémentaires pour des formations en apprentissage<br>
Perfect de res **Conseil : diversifiez vos vœux et évitez impérativement de n'en formuler qu'un seul<br>exactions sélectives (Classes prépa, STS, IUT, écoles, IFSI, IEP...) et non sélectives (licences,<br>PPE ou PASS)<br>Lorsque la formation l'a d** (en 2023, les candidats ont confirmé 13 vœux en moyenne).

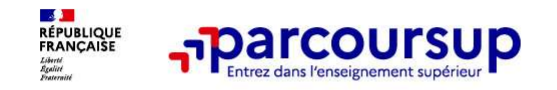

Les vœux multiples, pour vous donner plus d'opportunités

### Focus sur les vœux multiples (1/4)

<sup>&</sup>gt; Un vœu multiple est un regroupement de plusieurs formations similaires (exemple : **les voux multiples, pour vous donner<br>
Focus sur les voeux multiples (1/4)**<br>
Puis d'opportunités<br>
Puis d'opportunités<br>
Puis d'opérationnel » qui regroupe toutes les<br>
le voeu multiple BTS « Management commercial opérationne For the Society of the Society of the Society of the BTS (1/4)<br>
For the BTS & Management de plusieurs formations similaires (exercise of the BTS & Management commercial opérationnel » qui regroupe tour formations de BTS « **Example 20 versus deventually and the versus versus density of the versus density of the VCCUS SUIT IES VOCUX multiples (1/4)<br>
> Un vœu multiple est un regroupement de plusieurs formations similaires (exemple :<br>
le vœu mu** établissement différent. Sans de vous multiples (1/4)<br>
Sans d'opportunités<br>
Focus sur les voeux multiples (1/4)<br>
Sans d'opportunités<br>
le vou multiple BTS « Management commercial opérationnel » qui regroupe toutes les<br>
form **Example 12 Second Term (1997)**<br> **besoning Text Correct Surf Exercise 2018**<br> **become Surf Increase Surf Alter Schemations de BTS « Management commercial opérations de BTS « Management commercial opérations de BTS « MCO » à** 

> Chaque vœu multiple est composé de sous-vœux qui correspondent chacun à un

> Sauf exception, il n'y a pas de vœu multiple pour les licences

A noter : Il n'est possible de sélectionner que 5 vœux multiples maximum pour les filières IFSI, orthoptie, audioprothèse et orthophonie qui sont regroupées au niveau territorial.

 $\overline{24}$ 

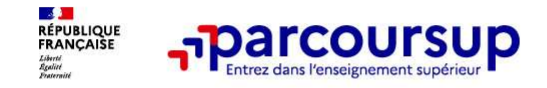

### Focus sur les vœux multiples (2/4)

Les formations dont le nombre de sous-vœux est limité à 10 par vœu multiple dans la limite de 20 sous-vœux au total :

- > Les BTS et les BUT regroupés par spécialité à l'échelle nationale
- > Les DN MADE regroupés par mention à l'échelle nationale
- > Les DCG (diplôme de comptabilité et de gestion) regroupés à l'échelle nationale
- > Les classes prépas regroupées par voie à l'échelle nationale (spécificité de l'internat)
- > Les EFTS (Etabl. de Formation en Travail Social) regroupés par diplôme d'État à l'échelle nationale
- > Les DNA (diplôme national d'art) proposés par les écoles d'art du ministère de la culture regroupés par mention à l'échelle nationale

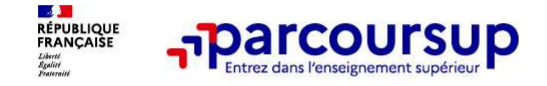

### Focus sur les vœux multiples (3/4)

**Example 12**<br> **Example 12**<br> **Example 12**<br> **Les formations dont <u>le nombre de sous-vœux n'est pas limité</u> :<br>
2 Les IFSI (Instituts de Formation en Soins Infirmiers) et <mark>les instituts d'orthophonie,</mark><br>
orthoptie et audioproth Francisco Exercise 1988**<br>
Focus sur les vœux multiples (3/4)<br>
Les formations dont <u>le nombre de sous-vœux n'est pas limité</u> :<br>
> Les IFSI (Instituts de Formation en Soins Infirmiers) et <mark>les instituts d'orthophonie,</mark><br> *Ra* **Focus sur les vœux multiples (3/4)**<br>
Les formations dont <u>le nombre de sous-vœux n'est pas limité</u> :<br>
> <u>Les IFSI</u> (Instituts de Formation en Soins Infirmiers) et <mark>les instituts d'orthophonie,</mark><br>
orthoptie et audioprothèse **Focus sur les vœux multiples (3/4)**<br>
Les formations dont <u>le nombre de sous-vœux n'est pas limité</u> :<br>
> Les lFSI (instituts de Formation en Soins Infirmiers) et <mark>les instituts d'orthophonie,<br>
orthoptie et audioprothèse</mark> r **Focus sur les vœux multiples (3/4)**<br>
Les formations dont <u>le nombre de sous-vœux n'est pas limited</u><br>
Les formations dont <u>le nombre de sous-vœux n'est pas limited</u><br>
2 <u>Les IFSI</u> (Instituts de Formation en Soins Infirmier **Focus sur les vœux multiples (3/4)**<br>
Les formations dont <u>le nombre de sous-vœux n'est pas limité</u> :<br>
> Les firs] (Instituts de Formation en Soins Infirmiers) et <mark>les instituts d'orthophonie,<br>
orthoptie et autioprothèse</mark> Focus sur les vœux multiples (3/4)<br>
Les formations dont <u>le nombre de sous-vœux n'est pas limité</u> :<br>
> Les IFSI (Instituts de Formation en Soins Infirmiers) et les instituts<br>
orthoptie et audioprothèse regroupés à l'échell Focus sur les voeux multiples (3/4)<br>
Les formations dont <u>le nombre de sous-voeux n'est pas limité</u> :<br>
> Les IFSI (Instituts de Formation en Soins Infirmiers) et <mark>les instituts d'orthophonie,</mark><br>
Rappel : limitation de 5 voe

régionale

> Le concours commun des écoles nationales vétérinaires

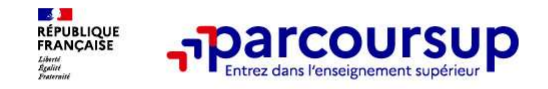

### Focus sur les vœux multiples : exemples (4/4)

Vous demandez un BTS « Métiers de la chimie » dans 7 établissements différents<br>
→ Dans votre dossier, ces demandes comptent pour 1 voeu (le BTS) et 7 sous-voeux (les<br>
→ Dans votre dossier, ces demandes comptent pour 1 voe <u>Dancoursup</u><br>
Focus sur les vœux multiples : exemples (4/4)<br>
Vous demandez un BTS « Métiers de la chimie » dans 7 établissements différents<br>
→ Dans votre dossier, ces demandes comptent pour 1 vœu (le BTS) et 7 sous-vœux (

### **Examples dans la limite de sont décomptés dans la limite de la chimie » dans 7 établissements différents<br>Dans votre dossier, ces demandes comptent pour 1 vœu (le BTS) et 7 sous-vœux (les<br>établissements) qui sont décomptés Focus sur les vœux multiples : exemples (4/4)**<br>
Vous demandez un BTS « Métiers de la chimie » dans 7 établissements différents<br>  $\rightarrow$  Dans votre dossier, ces demandes comptent pour 1 voeu (le BTS) et 7 sous-voeux (les<br>
ét **Focus sur les vœux multiples : exemples (4/4)**<br>
Vous demandez un BTS « Métiers de la chimie » dans 7 établissements différents<br>  $\rightarrow$  Dans votre dossier, ces demandes comptent pour 1 voeu (le BTS) et 7 sous-voeux (les<br>
ét **Focus sur les vœux multiples : exemples (4/4)**<br>
Vous demandez un BTS « Métiers de la chimie » dans 7 établissements différents<br>  $\rightarrow$  Dans votre dossier, ces demandes comptent pour 1 vœu (le BTS) et 7 sous-vœux (les<br>
étab **Examples (4/4)**<br>
Socus Sur les vœux multiples : exemples (4/4)<br>
us demandez un BTS « Métiers de la chimie » dans 7 établissements différents<br>
Dans votre dossier, ces demandes comptent pour 1 vœu (le BTS) et 7 sous-vœux<br>
d

A noter: rassurez-vous, dans votre dossier Parcoursup, un compteur de vœux permet de suivre les vœux multiples et sous-vœux formulés.

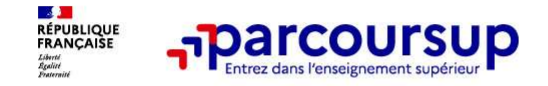

### Focus sur les vœux en apprentissage

> Jusqu'à 10 vœux en apprentissage, en plus des 10 autres vœux autorisés

> Pas de date limite pour formuler des vœux en apprentissage (pour la majorité des formations en apprentissage)

> Une rubrique spécifique dans votre dossier pour vos vœux en apprentissage

Rappel : les centres de formation en apprentissage ont pour mission d'accompagner les candidats en apprentissage pour trouver un employeur et signer un contrat d'apprentissage. Retrouvez des conseils pour trouver un employeur sur Parcoursup.fr

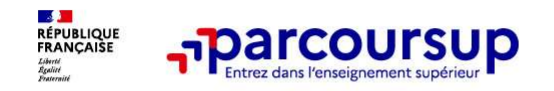

Des formations sur l'ensemble du territoire

### Focus sur le secteur géographique (1/2)

Pour les formations sélectives (BTS, BUT, IFSI, écoles…)

**Focus sur le secteur géographique (1/2)**<br> **Pour les formations sélectives (BTS, BUT, IFSI, écoles...)**<br>
Pour les formations sélectives (BTS, BUT, IFSI, écoles...)<br>
Il n'y a pas de secteur géographique. Les lycéens peuvent Formations sur le secteur géographique (1/2)<br> **Sour les formations sélectives** (BTS, BUT, IFSI, écoles...)<br>
Il n'y a pas de secteur géographique. Les lycéens peuvent faire des voeux pour les<br>
formations qui les intéressent

### Pour les formations non-sélectives (licences, PPPE, PASS)

- **Example 12 COVERTS DES SECTES (SETT)**<br> **Example 3** Example 11/2<br> **Pour les formations sélectives** (BTS, BUT, IFSI, écoles...)<br>
> <u>II n'y a pas de secteur géographique</u>, Les lycéens peuvent faire des vœux pour les<br>
formati **EN DES CONTRET DE SECTE DE SECTE DE SERVE DE SERVE DE SERVE DE SERVE DE SERVE DUT LES FORMATIONS SÉLECTIVES (ETS, BUT, IFSI, écoles...)<br>
Il n'y a pas de secteur géographique. Les lycéens peuvent faire des voeux pour les<br> FIPATEOUTSUP**<br> **SECUTE SECTEUT GEOGRAPHIQUE (1/2)**<br> **OUT les formations sélectives** (BTS, BUT, IFSI, écoles...)<br>
Il n'y a pas de secteur géographique. Les lycéens peuvent faire des voeux pour les<br>
formations qui les intér **COCUS SUIT Le Secteur géographique (1/2)**<br> **OUIT les formations sélectives (BTS, BUT, IFSI, écoles...)**<br>
<u>II n'y a pas de secteur géographique,</u> Les lycéens peuvent faire des voeux pour les<br>
formations qui les intéressent **Focus sur le secteur géographique (1/2)**<br> **Pour les formations sélectives** (BTS, BUT, IFSI, écoles...)<br>
> <u>II n'y a pas de secteur géographique</u>. Les lycéens peuvent faire des vœux pour les<br>
formations qui les intéressen our les formations sélectives (BTS, BUT, IFSI, écoles...)<br>
Il n'y a pas de secteur géographique. Les lycéens peuvent faire des voeux pour les<br>
formations qui les intéressent où qu'elles soient, dans leur académie ou en deh
- 

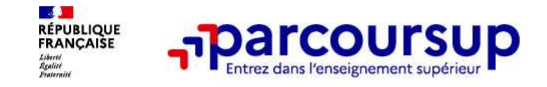

### Focus sur le secteur géographique (2/2)

Secteur géographique Ile-de-France : il n'est fait aucune distinction entre les 3 académies de Créteil, Paris et Versailles. **Par exception, sont considérés comme « résidant dans l'académie » où se**<br>Par exception, sont considérés comme « résidant dans l'académie » où se<br>situe la licence demandée :<br>académie de résidence demandée :<br>académie de rés

### situe la licence demandée :

> Les candidats qui souhaitent accéder à une mention de licence qui n'est pas dispensée dans leur académie de résidence

> Les candidats ressortissants français ou ressortissants d'un État membre de l'Union européenne qui sont établis hors de France

> Les candidats préparant ou ayant obtenu le baccalauréat français au cours de l'année scolaire dans un centre d'examen habilité à l'étranger

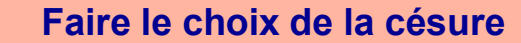

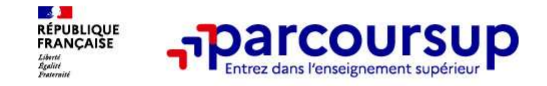

### La demande de césure : mode d'emploi

Un lycéen peut demander une césure directement après le bac : possibilité de suspendre temporairement une formation afin d'acquérir une expérience utile pour son projet de formation (partir à l'étranger, réaliser un projet associatif, entrepreneurial etc…) **France COUTSUP**<br> **Emande de césure : mode d'emploi**<br> **en peut demander une césure directement après le bac**<br>
direment une formation afin d'acquérir une expérience<br>
on (partir à l'étranger, réaliser un projet associatif, e

- > Durée la césure : d'un semestre à une année universitaire
- > Demande de césure à signaler lors de la saisie des vœux sur Parcoursup (en cochant la case
- > L'établissement prend connaissance de la demande de césure après que le lycéen a accepté définitivement la proposition d'admission > Le lycéen contacte la formation pour s'y inscrire et savoir comment déposer sa demande de césure
- > La césure n'est pas accordée de droit : une lettre de motivation précisant les objectifs et le projet envisagés pour cette césure doit être adressée au président ou directeur de l'établissement
- > A l'issue de la césure, l'étudiant pourra réintégrer la formation s'il le souhaite sans repasser par Parcoursup

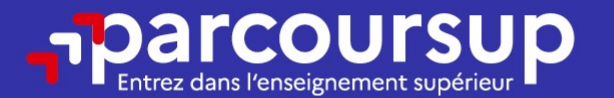

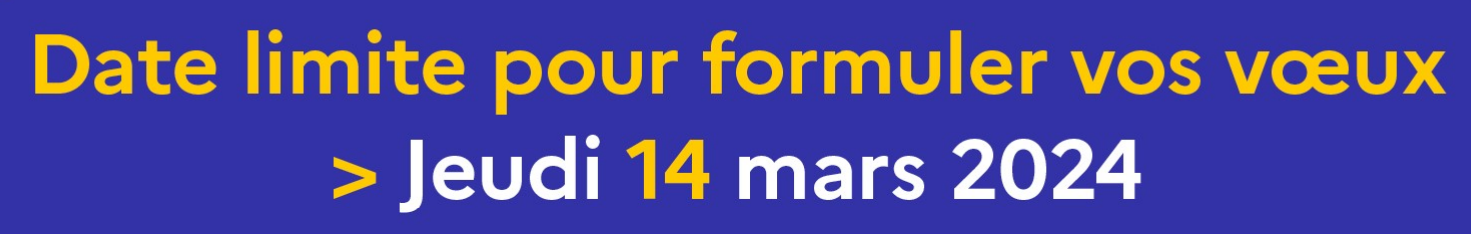

(23h59 heure de Paris)

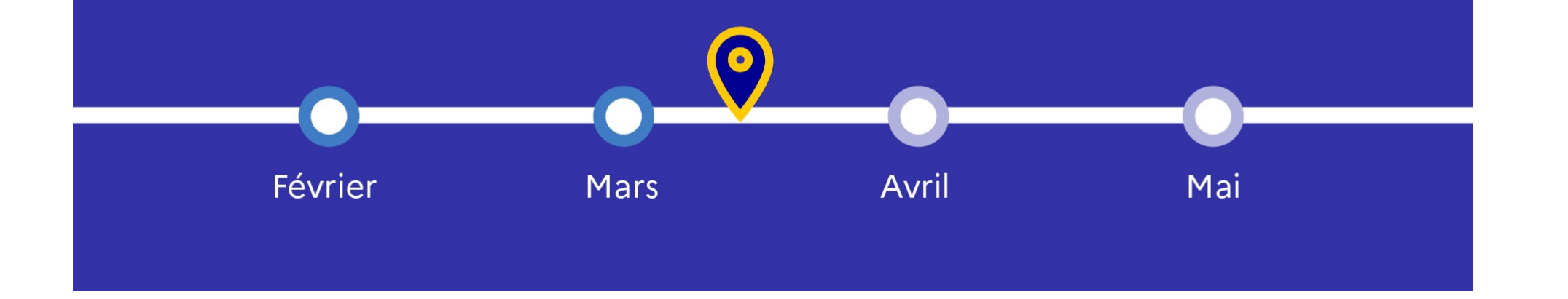

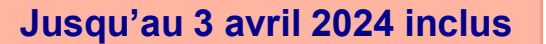

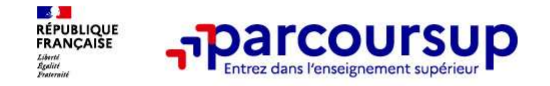

### Finaliser son dossier et confirmer vos vœux

Pour que les vœux saisis deviennent définitifs sur Parcoursup, les candidats doivent obligatoirement : **Francoursup**<br> **Example 19.4 Follow Scheme Confirmer Solution**<br> **Example 19.5 Follow Scheme Authority Confirmer Solution**<br> **Example 19.5 Follow Scheme Autres projets solution**<br> **Example Example Example Example Autres proje Francoursup**<br> **Example 1980**<br> **Example 1980**<br> **Example 1980**<br> **Example 1980**<br> **Example 1980**<br> **Example 1980**<br> **Example 1980**<br> **Example 1980**<br> **Example 1980**<br> **Example 1980**<br> **Example 1980**<br> **Example 1980**<br> **Example 1980**<br> ier son dossier et confirmer vos vœux<br>
les vœux saisis deviennent définitifs sur Parcoursup, les candidats<br>
bligatoirement :<br>
<u>éter leur dossier :</u><br>
e de motivation par vœu uniquement lorsque la formation l'a demandée<br>
iqu

### > Compléter leur dossier :

- > Lettre de motivation par vœu uniquement lorsque la formation l'a demandée
- 
- > pièces complémentaires demandées par certaines formations
- 

### > Confirmer chacun de leurs vœux

ne sera pas examiné par la formation

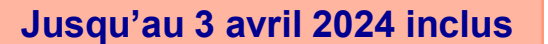

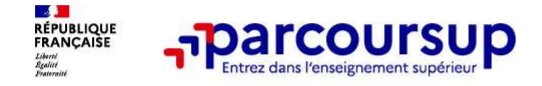

### La lettre de motivation

Une lettre de motivation demandée par la formation pour connaitre :

La motivation du candidat, sa connaissance et sa compréhension de la formation demandée et son intérêt pour celle-ci. Il ne s'agit pas d'un exercice de rhétorique ou une dissertation mais d'illustrer avec vos propres mots en 1500 caractères ce qui vous conduit à candidater. Une aide à la rédaction est jointe dans votre dossier.<br><mark>La lettre de motivation</mark> est personnelle. Renseignez-la, soignez l'orthographe et le style,

évitez les copier-coller ou les emprunts de formules toutes faites...cela se voit et ne plaidera pas pour votre dossier.

344 **A lettre de motivation**<br> **Relative to the motivation denandée par la formation pour connaitre :**<br> **<u>Relation du candidat, sa connaissance et sa compréhension de la formation<br>
denandée et son inférêt pour celle-ci, <sup>II</sup> ne**</u> **a lettre de motivation**<br> **La motivation du candidat, sa connaissance et sa compréhension de la formation**<br> **La motivation du candidat, sa connaissance et sa compréhension de la formation**<br>
dissertation mais d'illustrer av ne lettre de motivation demandée par la formation pour connaitre :<br>
La motivation du candidat, sa connaissance et sa compréhension de la formation<br>
demandée et son intérêt pour celle-ci. Il ne s'agit pas d'un exercice de r ne lettre de motivation demandée par la formation pour connaitre :<br>
La motivation du candidat, sa connaissance et sa compréhension de la formation<br>
demandée et son intérêt pour celle-ci. Il ne s'agit pas d'un exercice de r candidature

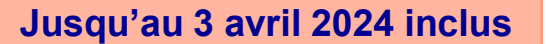

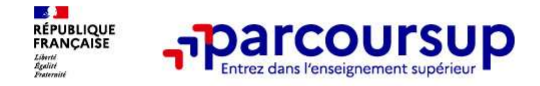

# Since 1991 (Jusqu'au 3 avril 2024 inclus)<br>
La rubrique « préférence et autres projets »<br>
Rubrique obligatoire dans laquelle le candidat indique :<br>
. See préférence parmi les vous formulés ou pour un domaine particulier Ces

Rubrique obligatoire dans laquelle le candidat indique :<br>
Rubrique obligatoire dans laquelle le candidat indique :<br>
Subrique obligatoire dans laquelle le candidat indique :<br>
Subrique obligatoire sparmi les vœux formulés ou **informations seront très utiles aux commissions d'accès à l'enseignement supérieurs d'accès projets aux commissions d'accès à l'enseignement supérieur (CAES) qui accompagnent les voux commissions d'accès à l'enseignement** (CAES) qui accompagnent les candidats n'ayant pas eu de proposition d'admission à signal south d'admission d'admission à signal south particulier. Ces informations seront très utiles aux commissions d'accès à l'enseignemen particular and a series projets and a series projets and a series projets and a series projets and a series paramities candidate indique :<br> **Example 2024** included and a structure candidate candidate individual on the stru **professionnels ou per setting the setting of the setting of the setting of the setting of the setting of the setting of the setting of the setting of the setting of the setting of the setting of the setting of the setting** 

A noter : ces informations sont confidentielles et ne sont pas transmises aux formations. Elles permettent simplement de mieux suivre les candidats durant la procédure et de mieux analyser leurs motivations et besoins.

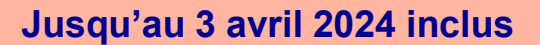

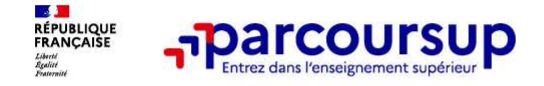

# La rubrique « Activités et centre d'intérêts »

### Rubrique facultative où le candidat :

- renseigne des informations qui ne sont pas liées à sa scolarité et que le candidat souhaite porter à la connaissance des formations (ex : activités extra-scolaires, stages / job, pratiques culturelles ou sportives…)
- Un espace pour faire connaitre ses engagements : vie lycéenne, engagement associatif, service civique ou SNU, cordées de la réussite, etc…

Un atout pour se démarquer, parler davantage de soi et mettre en avant des qualités, des compétences ou des expériences qui ne transparaissent pas dans les bulletins scolaires

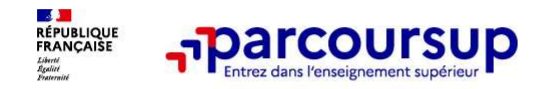

Jusqu'au 3 avril 2024 inclus

### L'attestation de passation du questionnaire pour les vœux en licence de droit et sciences

Obligatoire pour les candidats qui formulent des vœux en licence de Droit ou dans les licences de Sciences :

Un « questionnaire d'auto-évaluation Droit et Sciences » en ligne sur le site Avenirs.Onisep.fr

- $\rightarrow$  Accessible (à partir du 17 janvier 2024) à partir des fiches de formations concernées ;
- $\rightarrow$  Pour avoir un aperçu des connaissances et des compétences à mobiliser dans la formation demandée ;
- $\rightarrow$  Les résultats n'appartiennent qu'au seul candidat : pas de transmission aux universités.

Une attestation de passation à télécharger est à joindre à son dossier Parcoursup avant le 3 avril 2024 23h59 (heure de Paris).

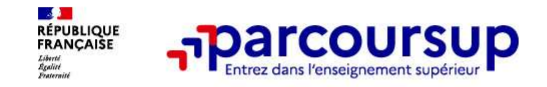

Les éléments transmis aux formations du supérieur

### Les éléments constitutifs de votre dossier : bulletins scolaires et notes du baccalauréat **Example 12 Année de première :**<br> **Examplements constitutifs de votre dossier : bulletins scolaires<br>
<b>Année de première** : bulletins scolaires, notes des épreuves anticipées de français et notes<br> **Example de première** : bu

- obtenues au titre du contrôle continu du baccalauréat (pour les lycéens généraux et technologiques)
- > Année de terminale : bulletins scolaires des 1er et 2e trimestres (ou 1er semestre)
- > Sauf cas particulier, pas de saisie à réaliser : ces éléments sont remontés par votre lycée automatiquement et vous pourrez les vérifier début avril. En cas d'erreurs, un signalement doit être fait au chef d'établissement

A noter : vous ne pouvez pas confirmer vos vœux tant que votre bulletin scolaire du 2ème trimestre (ou 1er semestre) n'est pas remonté dans votre dossier.

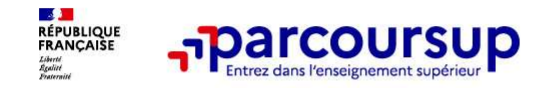

Les éléments transmis aux formations du supérieur

### La fiche avenir renseignée par le lycée

- Le 2ème conseil de classe examine les vœux de chaque lycéen avec bienveillance et<br>
 Le 2ème conseil de classe examine les vœux de chaque lycéen avec bienveillance et<br>
 Pour chaque lycéen une fiche Avenir est renseignée **confiance dans le potentiel de chacun.** • Pour chaque lycéen, une fiche Avenir est renseignée par le lycée et versée au dossier de l'alexante de chaque lycéen, une fiche Avenir est renseignée par le lycée et versée au dos
- l'élève : les notes de l'élève : moyennes de terminale, appréciation des professeurs par
	- discipline, positionnement de l'élève dans la classe/dans le groupe
	- les appréciations du professeur principal sur des compétences transversales
	- l'avis du chef d'établissement sur la capacité à réussir, pour chaque vœu
- La fiche Avenir est consultable par le lycéen dans son dossier à partir du 30 mai 2024

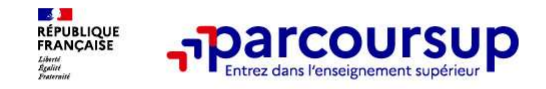

## **Example 12 September 12 September 12 September 12 September 12 September 12 September 12 September 12 September 12 September 12 September 12 September 12 September 12 September 12 September 12 September 12 September 12 Se STSA**

Un dispositif au service des bacheliers professionnels pour améliorer leur accès en STS et STSA, filière dans lesquelles ils réussissent le mieux

Pour les élèves concernés par ce dispositif et qui demandent une STS ou STSA, le conseil de classe se prononce sur la poursuite d'études en STS ou STSA demandée : l'avis positif qui peut être attribué doit tenir compte du profil de l'élève et des attendus de la formation d'accueil visée Explositif de soutierre à l'acces des bacheliers profited and<br>STSA<br>Un dispositif au service des bacheliers professionnels pour am<br>accès en STS et STSA, filière dans lesquelles ils réussissent le m<br>Pour les élèves concernés

Lorsque le conseil de classe donne un avis positif sur l'orientation du candidat, le

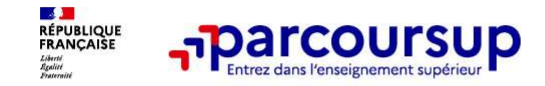

Les éléments transmis aux formations du supérieur

## Récapitulatif des éléments transmis à chaque formation **France Conserverse Properties Conserverse Properties Conserverse Properties Conserverse Properties Conserverse Properties Conserverse Properties demandées par certaines formations (pour les lycéens génerales)**

- 
- 
- > la rubrique « Activités et centres ... Année de terminale bulletins scolaires des 1er
- 

> La lettre de motivation quand elle est o Les bulletins scolaires et notes du baccalauréat :

Les éléments transminions du supéro<br> **Examplements du Supéro du Supéro du Supéro du Supéro du Supéro du Supéro du Supéro du Supéro du Supéro du Supéro du Supéro du Supéro du Supéro du Supéro du Supéro du Supéro du Supéro d les pièces complémentaires** notes des épreuves anticipées de français et demandées par certaines formations de de terminale est en la fiche Aventir renseignée par le lycée<br>
la fiche Aventir renseignée par le lycée<br>
de la fiche Aventir renseignée par le lycée<br>
de de terminale en la formation<br>
de de terminale en la fiche Aventir r **Examplements transmis à chaque formations du serve de la fiche Avenir renseignée par le lycée<br>
France Avenir renseignée par le lycée<br>
France de première : bulletins societies et notes du b<br>
demandée par la formation<br>
> le** Les éléments transmis aux<br>
formations du supérieur<br> **1970 : de première de première :** bulletins scolaires et les<br> **1980 : les bulletins scolaires et notes du baccalauréat :<br>
<b>1980 : les première du première :** bulletins s Les éléments transmis aux<br>
formations du supérieur<br>
Simis à chaque formation<br>
Les bulletins scolaires et notes du baccalauréat :<br>
Année de première : bulletins scolaires et les<br>
notes des épreuves anticipées de français et **Examples au titre du controle controle controle controle controle controle controle controle controle controle controle controle controle contrôle contrôle contrôle contrôle contrôle contrôle contrôle contrôle contrôle co Examples de la conception de terminale de terminale de terminale de terminale de terminale de terminale :<br>
Année de première : bulletins scolaires et les<br>
notes des épreuves anticipées de français et<br>
celles au titre du c Example 19 Conserts Conserts Conserts (ou 19 Conserts Conservance 19 Conservance 19 Conservance 19 Conservance 19 Conservance 19 Conservance 19 Conservance 19 Conservance 19 Conservance 19 Conservance 19 Conservance 19 Co Sanctions en la supérieur<br>
Sanctions de la supérieur<br>
Les bulletins scolaires et notes du baccalauréat :<br>
Année de première : bulletins scolaires et les<br>
notes des épreuves anticipées de français et<br>
celles au titre du co ism is à chaque formation**<br>
Les bulletins scolaires et notes du baccalauréat :<br>
Année de première : bulletins scolaires et les<br>
notes des épreuves anticipées de français et<br>
celles au titre du contrôle continu du baccalau **ISMIS à Chaque formation**<br>
Les bulletins scolaires et notes du baccalauréat :<br>
Année de première : bulletins scolaires et les<br>
notes des épreuves anticipées de français et<br>
celles au titre du contrôle continu du baccalaur

Des informations sur votre parcours spécifique

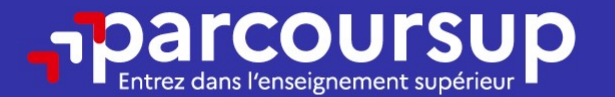

### Date limite pour compléter votre dossier et confirmer vos vœux > Mercredi 3 avril 2024

(23h59 heure de Paris)

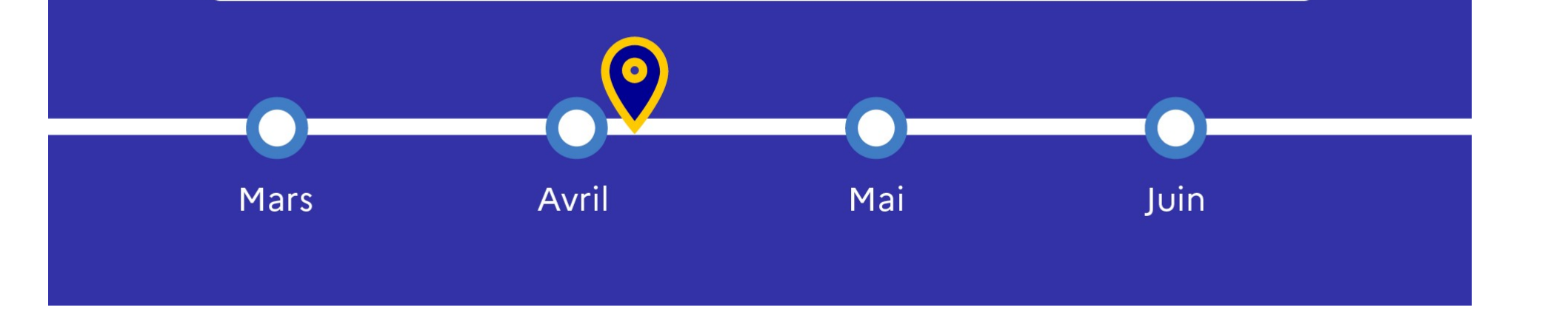

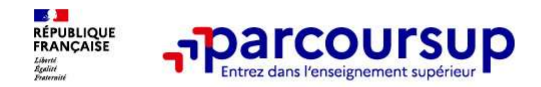

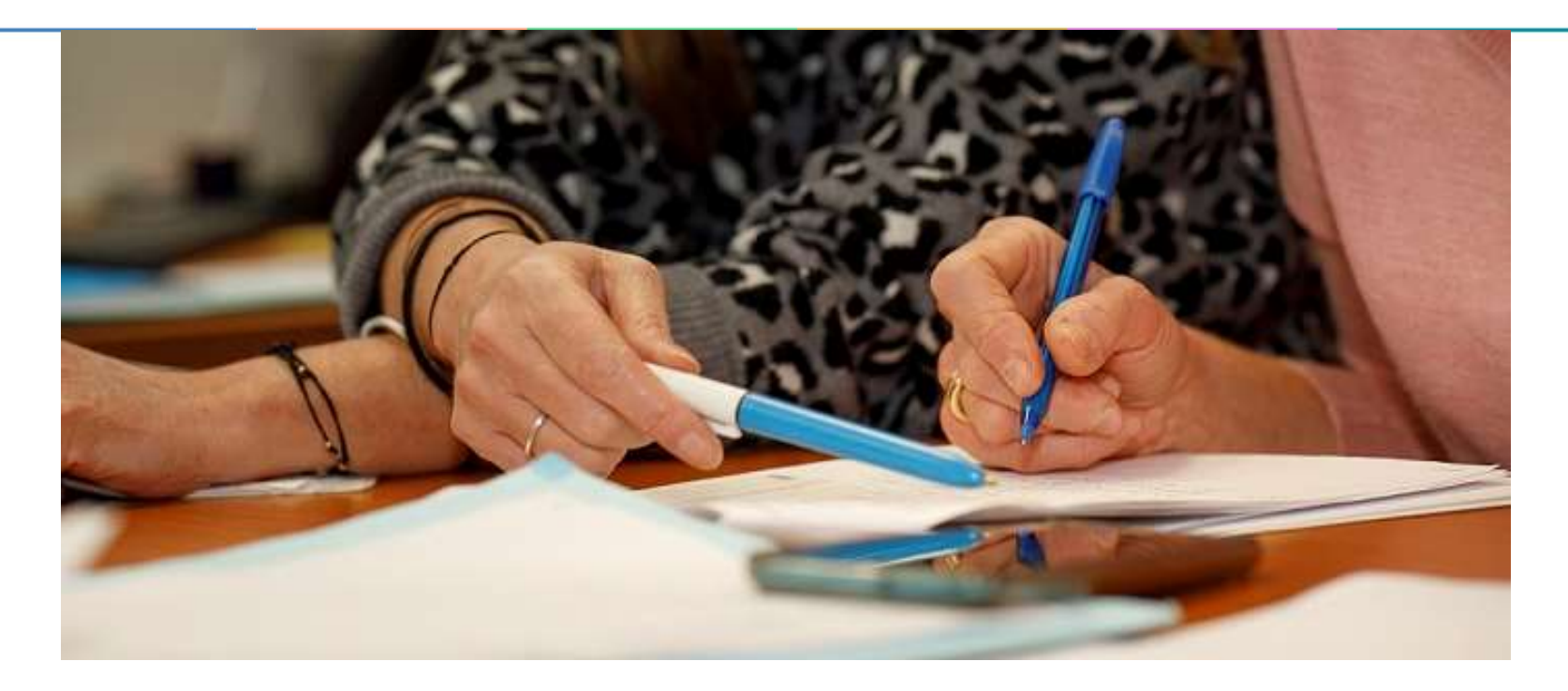

### L'analyse des candidatures par les formations

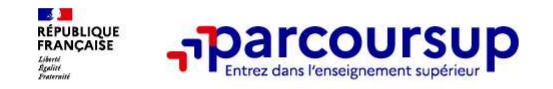

Ce sont les formations qui évaluent les candidatures

### Rappel : Parcoursup ne décide pas de votre affectation

Aucun algorithme de Parcoursup ne fait l'analyse de votre candidature

**Ce sont les formations qui<br>
Appel : Parcoursup ne décide pas de votre affectation<br>
Aucun algorithme de Parcoursup ne fait l'analyse de votre candidature<br>
Ce sont les enseignants de la formation qui analysent votre candida commission de Santage Commission de Santage de volument de la commission de la formation de la formation de la formation de la formation de la formation de la formation de la formation définit les modalités et les critère** dianalyse des candidatures **render than the candidatures**<br> **Example!** : Parcoursup ne décide pas de votre affectation<br>
Aucun algorithme de Parcoursup ne fait l'analyse de votre candidature<br>
Ce sont les enseignés de la form **Ce sont les formations qui**<br> **Ce sont les formations qui**<br> **Example : Parcoursup ne décide pas de votre affectation**<br> **Aucun algorithme de Parcoursup ne fait l'analyse de votre candidature**<br>
Ce sont les enseignants de la **Example 12 Conserved and the serves and transmettent under the server and transmettent and transmettent conserved and transmettent conserved and the server candidature Ce sont les enseignants de la formation qui analysent** propositions d'admission formulées via Parcoursup aux candidatures<br> **Propositions d'administion for the Parcoursup ne fait l'analyse de votre antidature**<br>
Ce sont les enseignants de la formation qui analysent votre candida

Aucun algorithme de Parcoursup ne décide de votre affectation

**Example Changue can algorithme de Parcoursup ne décide pas de votre affectation**<br> **Aucun algorithme de Parcoursup ne fait l'analyse de votre candidature**<br>
Ce sont les enseignants de la formation qui analysent votre candid **Rappel : Parcoursup ne décide pas de votre affectation**<br> **Aucun algorithme de Parcoursup ne fait l'analyse de votre candidature**<br>
Ce sont les enseignants de la formation qui analysent votre candidature dans le cadre d'une vapper i Francoursup the decide pass de votre arrectation<br>Ce sont les enseignants de la formation qui analysent votre candidature<br>commission d'examen des voux (ou jury). Cette commission définit les modalités et les critèr Aucun algorithme de Parcoursup ne fait l'analyse de votre candidature<br>Ce sont les enseignants de la formation qui analysent votre candidature dans le cadre d'une<br>commission d'examen des vœux (ou jury). Cette commission déf

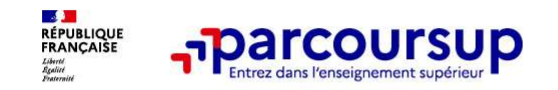

Une politique volontariste d'égalité des chances mise en œuvre par Parcoursup

### Un appui aux lycéens boursiers

> Une priorité accordée aux lycéens boursiers dans chaque formation, y compris les plus sélectives

> Une aide financière de 500 € aux lycéens boursiers qui s'inscrivent dans une formation située en dehors de leur académie de résidence

### Une prise en compte de la participation aux cordées de la réussite

> Les formations prenant en compte la participation aux cordées de la réussite le signalent sur la fiche de présentation de la formation de la formation de la formation soit portée à la compressione de la formation de la formation de la formation de la formation de la formation de la formation de la formation de la formation de

- > L'information sur la participation aux cordées de la réussite est remontée par les proviseurs
- 

### **Example 12 COLUTSUP**<br> **Une priorité accordée aux lycéens boursiers**<br>
<br> **Une priorité accordée aux lycéens boursiers**<br>
<br> **Pune atde financiere de 500 € aux lycéens boursiers**<br>
<br> **Une prise** portéent des 500 € aux lycéens b Des places priorisées pour les lycéens pro. et techno. dans les formations dans lesquelles ils réussissent le mieux

> Un nombre de places en BTS est priorisé pour les bacheliers professionnels

> Un nombre de places en BUT est priorisé pour les bacheliers technologiques

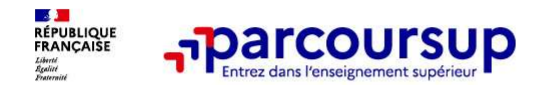

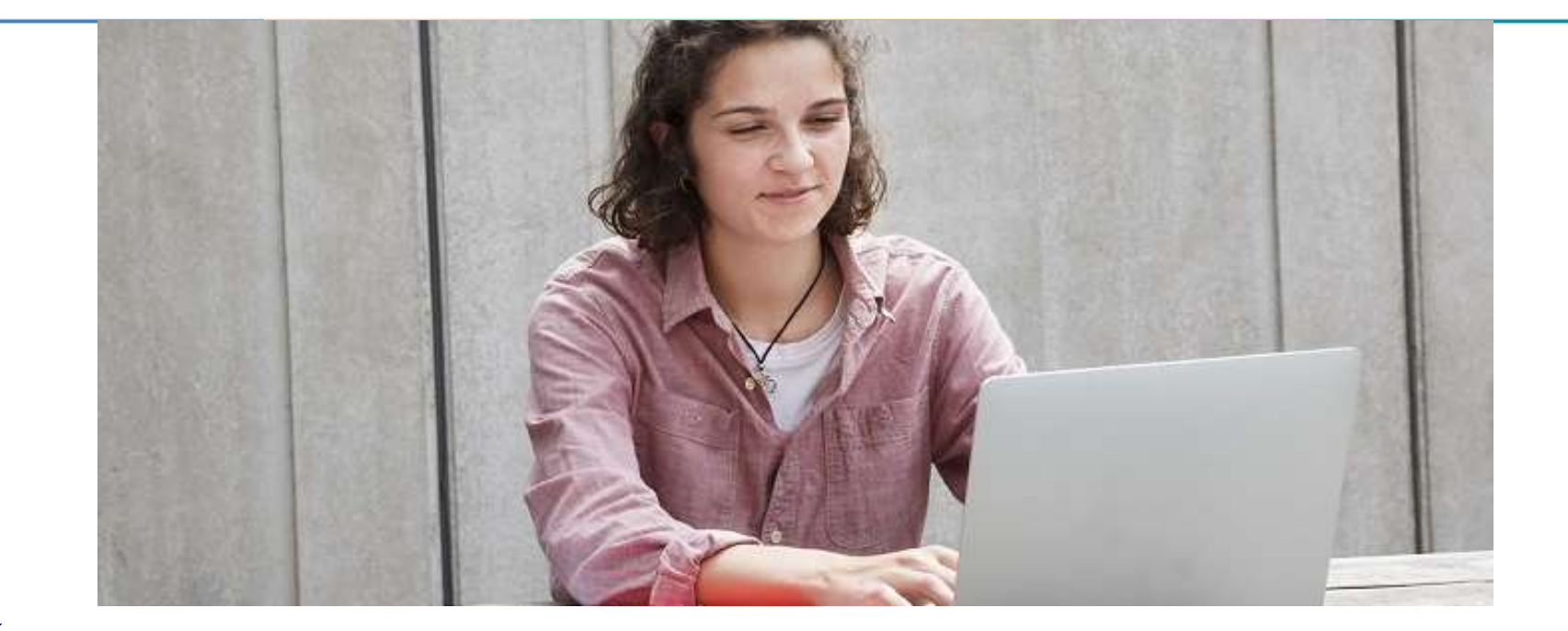

Étape 3 : consulter les réponses des formations et faire ses choix

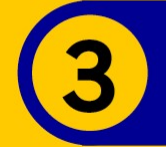

### 30 Mai 2024 > 12 Juillet 2024 Je reçois les réponses des formations et je décide

### JEUDI 30 MAI - DÉBUT DE LA PHASE D'ADMISSION **PRINCIPALE**

Je consulte les réponses des formations sur la plateforme.

Je reçois les propositions d'admission au fur et à mesure et en continu. Puis j'y réponds dans les délais indiqués par la plateforme.

### **MARDI 11 JUIN**

La phase d'admission complémentaire est ouverte. Jusqu'au 10 septembre, je peux formuler jusqu'à 10 nouveaux vœux dans les formations qui ont encore des places disponibles.

### **LUNDI 8 JUILLET**

Résultats du baccalauréat.

Après les résultats du bac, j'effectue mon inscription auprès de l'établissement que j'ai choisi.

### À PARTIR DU 4 JUILLET

Accompagnement personnalisé des candidats qui n'ont pas reçu de proposition d'admission par les commissions d'accès à l'enseignement supérieur (CAES).

### VENDREDI 12 JUILLET - FIN DE LA PHASE PRINCIPALE

Dernier jour pour accepter une proposition reçue lors de cette phase.

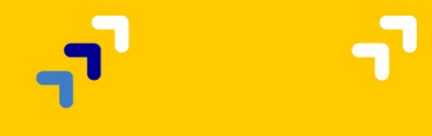

24/01/2024 47

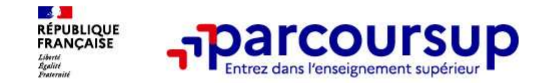

La phase de choix

### La phase d'admission principale : 30 mai au 12 juillet 2024

- > Avant le démarrage de la phase de la phase d'admission, repensez à vos vœux, à ceux qui vous intéressent vraiment car *il faudra faire un choix.*
- > Les candidats consultent les réponses des formations le 30 mai 2024
- > Ils reçoivent les propositions d'admission au fur et à mesure et en continu : chaque fois qu'un candidat fait un choix entre plusieurs propositions, il libère des places qui sont immédiatement proposées à d'autres candidats en liste d'attente.
- > Les candidats doivent obligatoirement répondre à chaque proposition d'admission reçue avant la date limite indiquée dans leur dossier. En l'absence de réponse, la proposition est retirée.
- > Parcoursup permet aux candidats de changer d'avis au fur et à mesure des propositions reçues. Parcoursup permet de conserver les vœux en attente et les candidats peuvent suivre la situation qui évolue en fonction des places libérées. Des indicateurs seront disponibles pour chaque vœu

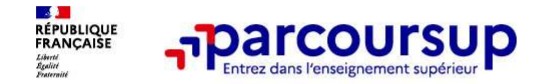

### Les réponses des formations et les choix des candidats

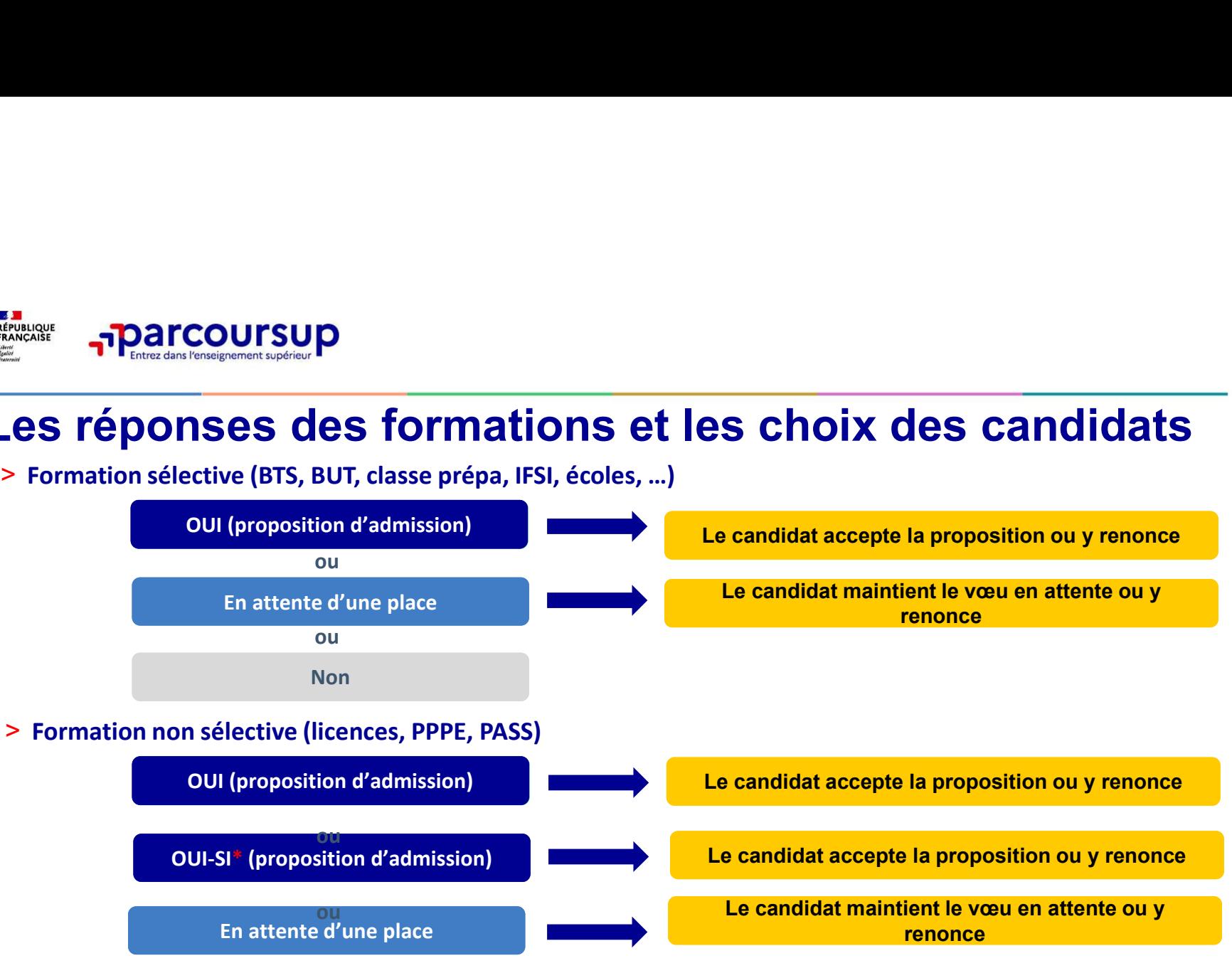

\* Oui-si : le candidat est accepté à condition de suivre un parcours de réussite (remise à niveau, tutorat..)

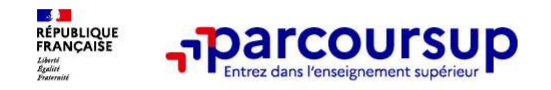

### Des alertes dès qu'un candidat reçoit une proposition d'admission

- > par SMS et par mail dans sa messagerie personnelle (rappel : une adresse mail valide et régulièrement consultée et un numéro de portable sont demandés au moment de l'inscription Parcoursup)
- > par notification sur l'application Parcoursup (application téléchargeable à partir du 30 mai 2024)
- > dans la messagerie intégrée au dossier candidat sur **Parcoursup**

Info : du 16 au 23 juin 2024, pendant les épreuves écrites du bac, les délais de réponse aux propositions d'admission sont suspendus pour permettre aux lycéens de se concentrer sur les épreuves.

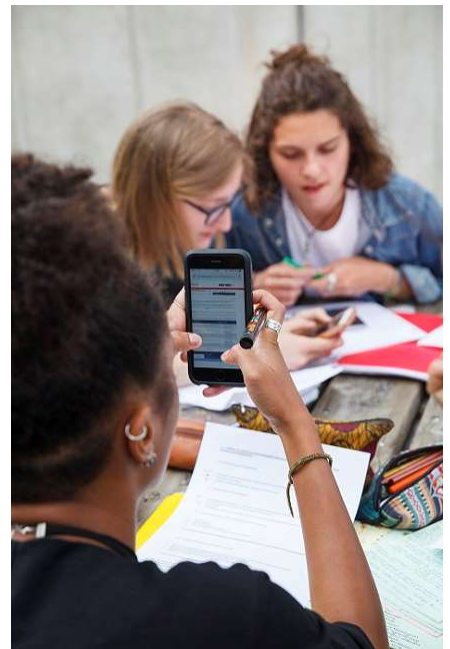

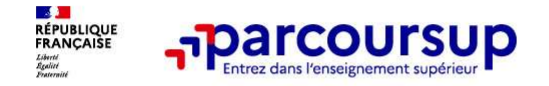

### Comment répondre aux propositions d'admission ? (1/2)

- > Le lycéen reçoit une seule proposition d'admission et il a des vœux en attente :
- **Il accepte la proposition (ou y renonce).** Il peu**t ensuite indiquer left (ou y renonce).**<br>• Il accepte la proposition (ou y renonce). Il peut ensuite indiquer le(s) vœu(x) en attente qu'il<br>• Il accepte la proposition souhaite conserver (cette possibilité existe jusqu'au moment de l'archivage des vœux en attente)
	- S'il accepte définitivement la proposition, cela signifie qu'il renonce à tous ses autres vœux. Il consulte alors les modalités d'inscription administrative de la formation acceptée
- > Le lycéen reçoit plusieurs propositions d'admission et il a des vœux en attente :
	- Il ne peut accepter **qu'une seule proposition à la fois**. En faisant un choix entre plusieurs propositions, il libère des places pour d'autres candidats en attente • Il peut indiquer le(s) vœu(x) en attente qu'il souhaite conserver
	-
	- S'il accepte définitivement une proposition, cela signifie qu'il renonce aux autres vœux. Il consulte alors les modalités d'inscription administrative de la formation acceptée

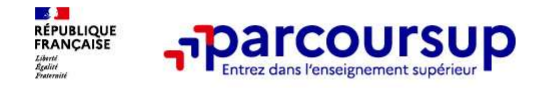

### Comment répondre aux propositions d'admission ? (2/2)

> Le lycéen ne reçoit que des réponses « en attente »

- **parcoursup**<br>  **des indicateurs s'affichent dans son dossier pour chaque vœu en attente at l'aident à<br>
 des indicateurs s'affichent dans son dossier pour chaque vœu en attente et l'aident à<br>
 suivre se situation qui** suivre sa situation qui évolue jusqu'au 12 juillet 2024 en fonction des places libérées par d'autres candidats
- > Le lycéen ne reçoit que des réponses négatives (dans le cas où il n'a formulé que des vœux pour des formations sélectives)
	- dès le 30 mai 2024, il peut demander un conseil ou un accompagnement individuel ou collectif dans son lycée ou dans un CIO pour envisager d'autres choix de formation et préparer la phase complémentaire à partir du 11 juin 2024.

A savoir : la phase complémentaire permet de formuler jusqu'à 10 nouveaux vœux dans des formations qui ont des places vacantes

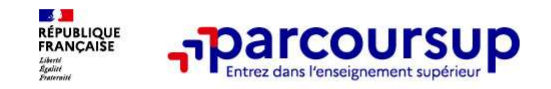

### Des solutions pour les candidats qui n'ont pas reçu de proposition d'admission

> Dès le 30 mai 2024 : les lycéens qui n'ont fait que des demandes en formations sélectives et qui n'ont reçu que des réponses négatives peuvent demander un accompagnement individuel ou **collectif au lycée ou dans un collectif au lycée ou dans un collectif au lycée ou dans un control d'admission**<br> **Pouse le 30 mai 2024** : les lycéens qui n'ont fait que des demandes en formations sélectives et qui n'ont re phase complémentaire

> Du 11 juin au 12 septembre 2024 : pendant la phase complémentaire, les lycéens peuvent formuler jusqu'à 10 nouveaux vœux et répondre aux propositions dans des formations disposant de places disponibles

> A partir du 4 juillet 2024 : les candidats n'ayant pas eu de proposition peuvent solliciter depuis leur **Des solutions pour les candidats qui n'ont pas reçu de<br>
proposition d'admission**<br>
> **Dès le 30 mai 2024** : les lycéens qui n'ont fait que des demandes en formations sélectives et qui<br>
n'ont reçu que des réponses négatives leur académie : elle étudie leur dossier et les aide à trouver une formation au plus près de leur projet en fonction des places disponibles

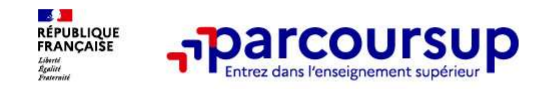

Après le 8 juillet 2024

### L'inscription administrative dans la formation choisie

Après le 8 juillet 2024<br>
Après le 8 juillet 2024<br>
L'inscription administrative dans la formation choisie<br>
Après avoir accepté définitivement la proposition d'admission de son choix et après<br>
avoir eu ses résultats au bacca Après le 8 juillet 2024<br> **Après le 8 juillet 2024**<br> **L'inscription administrative dans la formation choisie**<br>
Après avoir accepté définitivement la proposition d'admission de son choix et après<br>
avoir eu ses résultats au b **Example 12 Après le 8 juillet 2024**<br> **L'inscription administrative dans la formation choisie**<br>
Après avoir accepté définitivement la proposition d'admission de son choix et après<br>
avoir eu ses résultats au baccalaureat, l

Parcoursup.

Les modalités d'inscription sont propres à chaque établissement :

- 
- 
- Consulter definitiver dans la formation choisie<br>
Après avoir accepté définitivement la proposition d'admission de son choix et après<br>
savoir eu ses résultats au baccalauréat, le lycéen procède à son inscription administr **The Scription administrative dans la formation choisie**<br>
The savoir accepté définitivement la proposition d'admission de son choix et après<br>
pir eu ses résultats au baccalauréat, le lycéen procède à son inscription admini THISCH PUOTT duffittivement la proposition d'admission de son choix<br>
ies avoir accepté définitivement la proposition d'admission de son choix<br>
ier eu ses résultats au baccalauréat, le lycéen procède à son inscription admin

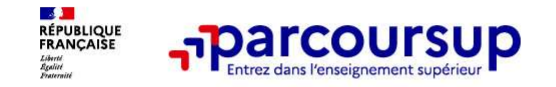

5 conseils pour aborder sereinement la procédure

- **Extra de la procedure<br>
Secondition du calendrier 2024**, des modalités de fonctionnement de la plateforme et des vidéos<br> **Extra de la plateforme et des vidéos**<br> **Prenez connaissance du calendrier 2024**, des modalités de fo **THE COUTSUP FOR A SUBLEM SUBLEM SUBLEM SUBLEM SUBLEM SUBLEM SUBLEM SUBLEM SUBLEM SUBLEM SUBLEM SUBLEM SUBLEM SUBLEM SUBLEM SUBLEM SUBLEM SUBLEM SUBLEM SUBLEM SUBLEM SUBLEM SUBLEM SUBLEM SUBLEM SUBLEM SUBLEM SUBLEM SUBLEM** Santiage de Contraite pour préparer votre projet d'orientation : explorez le moteur de recherche<br>
Santiage de recherche et des vidéos<br>
N'attendez pas la dernière minute pour préparer votre projet d'orientation : explorez l
- 
- des formations, consultez les fiches de tendennes et du calendrier 2022], des modalités de fonctionnement de la plateforme et des vidéos<br> **Prenez connaissance du calendrier 2022**], des modalités de fonctionnement de la pla Somesiles pour aborder<br>
Somesiles pour aborder<br>
Somesiles pour aborder<br>
Somesiles pour vous familiariser avec la procédure<br>
Nattendez pas la dernière minute pour préparer votre projet d'orientation : explorez le moteur de **Frencz connaissance du calendrier 2024**, des modalités de fonctionnement de la plateforme et des vidéos<br>tutos pour vous familiariser avec la procédure<br>**N'attendez pas la dernière minute** pour préparer votre projet d'orien **Frenez connaissance du calendrier 2024**, des modalités<br>
Prenez connaissance du calendrier 2024, des modalités<br>
N'attendez pas la dernière minute pour préparer votre pro<br>
Ne restez pas seul avec vos questions : échangez au > **Prenez connaissance du calendrier 2024**, des modalités de fonctionnement de la plateforme et des vidéos<br>
xitos pour vous familiariser avec la procédure<br>
> N'attendez pas la dernière minute pour préparer votre projet d'o **Prenez connaissance du calendrier 2024**, des modalités de fonctionnement de la plateforme et des vidéos<br>tutos pour vous familiariser avec la procédure<br>N'attendez pas la dernière minuite pour préparer votre projet d'orient
- > Faites les vœux pour les formations qui vous intéressent, ne vous autocensurez pas, pensez à diversifier vos vœux et évitez de ne formuler qu'un seul vœu
- 

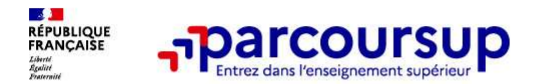

# Les PsyEN du lycée Albert Camus

## Sophie Fréry (Lycée professionnel) et Océane GUILLAUMOND (lycée général et technologique) **Parcoursup<br>
Sophie Fréry (Lycée professionnel) et Océane GUILLAUMOND (lycée général et techno<br>
Psychologues de l'Éducation Nationale<br>
Spécialité éducation, développement et conseil en orientation<br>Permanences au lycée :<br>Pe**

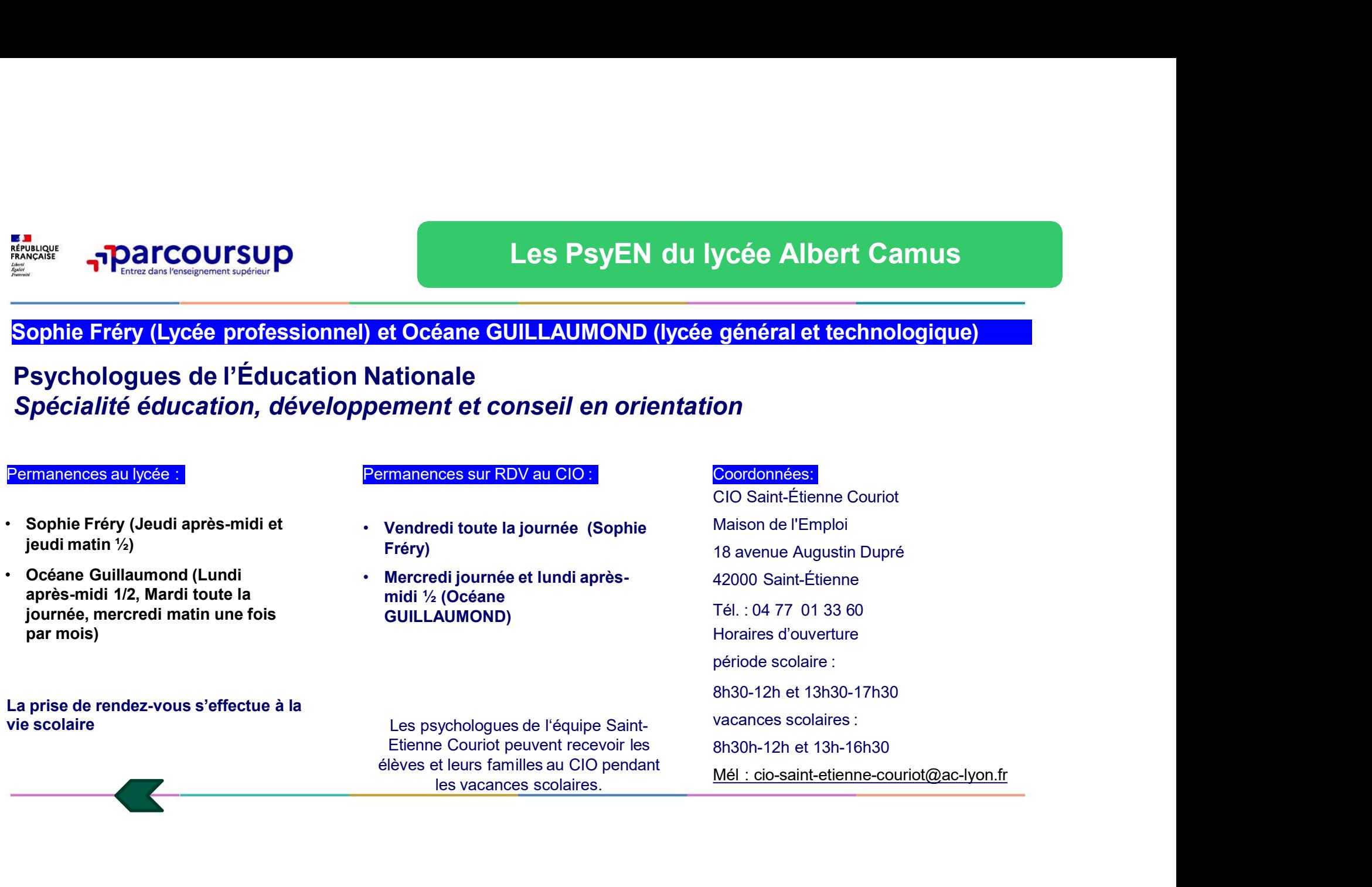

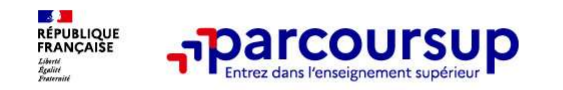

# Liste des liens vers les pages internet présentées

### Alternance :

https://www.alternance.emploi.gouv.fr/accueil https://www.auvergnerhonealpes.fr/particuliers/etudes/emploi-jeunes https://www.apprentissage-auvergnerhonealpes.fr/ **Parcoursup<br>
Parcoursup Surface (Edsemance State of Surface)**<br>
Alternance :<br>
https://www.alternance.emploi.gouv.fr/accueil<br>
https://www.auvergnerhonealpes.fr/arcticuliers/etudes/emploi-jeunes<br>
https://www.auvergnerhonealpe Montrain:<br>
Montraine :<br>
Alternance :<br>
https://www.alternance.emploi.gouv.fr/accueil<br>
https://www.alternance.emploi.gouv.fr/accueil<br>
https://www.instagram.com/parcoursupinfo/<br>
Parcoursup sur les réseaux / Lives parcoursupin

https://www.instagram.com/parcoursupinfo/ https://www.facebook.com/ParcoursupInfo/?locale=fr\_FR https://twitter.com/parcoursup\_info?lang=fr

**Informate:**<br> **Informate:**<br> **Alternate:**<br> **Alternate:**<br> **Infos://www.aternance.emploi.gouv.fraccuellers/etudes/emploi-jeunes<br>
https://www.apergraphonealpes.fr//garticuliers/etudes/emploi-jeunes<br>
<b>Parcoursup sur les réseaux** International : Alternance :<br>https://www.alternance.emploi.gouv.fr/accueil<br>https://www.auvergnerhonealpes.fr/particuliers/etudes/emploi-jeunes<br>https://www.instearem.com/parcoursupinfo/?locale=fr\_FR<br>https://www.facebook.com/Parcoursupinfo/ Euroguidance : https://www.euroguidance-france.org/

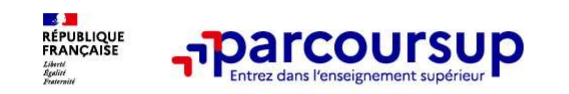

# Liste des liens vers les pages internet présentées (1/2)

ONISEP : https://avenirs.onisep.fr/

Avenir terminale : https://avenirs.onisep.fr/<br>
Avenir terminale : https://avenirs.onisep.fr/<br>
Avenir terminale : https://avenirs.onisep.fr/eleves/preparer-parcoursup-et-choisir-son-orientation<br>
Questionnaire en ligne (droi **EDUEST ACCOUTSUP ENTRA COUTSUP ENTRA COUTSUP ENTRA COUTSUP ENTRA COURSE EN LIGNE (1/2**<br>
SUPPRET : https://avenirs.onisep.fr/<br>
Avenir terminale : https://avenirs.onisep.fr/eleves/preparer-parcoursup-et-cholsir-son-orientat mention-droit-et-les-mentions-de-sciences **The FCOUTSUP**<br>
Liste des liens vers les pages internet p<br>
DONISEP : https://avenirs.onisep.fr/<br>
Avenir terminale : https://avenirs.onisep.fr/eleves/preparer-parcoursup-et-choisir-son-orientation.gouv.fr/reussir-au-lycee<br>

PARCOURSUP / Services numériques d'aide à l'orientation : https://www.parcoursup.gouv.fr/services-numeriques

PRINCOURSUP Liste des liens vers les pages internet présentées (1/2)<br>
PONISEP : https://avenirs.onisep.fr/<br>
Avenir terminale : https://avenirs.onisep.fr/eleves/preparer-parcoursup-et-cholsir-son-orientation<br>
Questionnaire numeriques-et-d-aide-l-orientation/les-ressources ONISEP : https://avenirs.onisep.fr/<br>Avenir terminale : https://avenirs.onisep.fr/eleves/preparer-parcoursup-et-choisir-son-orientation<br>Questionnaire en ligne (droit et sciences) : https://avenirs.onisep.fr/questionnaires-d ONISEP : <u>https://avenirs.onisep.fr/</u><br>Avenir terminale : <u>https://avenirs.onisep.fr/eleves/preparer-parcoursup-et-choisir-son-orientation</u><br>Questionnaire en ligne (droit et sciences) : https://avenirs.onisep.fr/questionnair

CROUS : https://www.crous-lyon.fr/le-crous/le-crous-de-lyon/

Etudiant.gouv : https://www.messervices.etudiant.gouv.fr/envole/

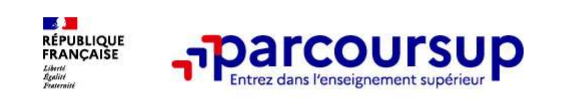

Des services pour vous informer et répondre à vos questions tout au long de la procédure

- >Le numéro vert (à partir du 17 janvier 2024) : 0 800 400 070 (Numéros spécifiques pour l'Outre-mer indiqués sur Parcoursup.fr)
- La messagerie contact depuis le dossier candidat
- >Les réseaux sociaux pour suivre l'actualité de Parcoursup et recevoir des conseils (Parcoursup info sur The numéro vert (à partir du 17 janvier 2024) : 0 800 400<br>(Numéros spécifiques pour l'Outre-mer indiqués sur Parcoursup.fr)<br>**La messagerie contact** depuis le dossier candidat<br>**Les réseaux sociaux pour suivre l'actualité de**